# ҚАЗАҚСТАН РЕСПУБЛИКАСЫ БІЛІМ ЖӘНЕ ҒЫЛЫМ МИНИСТРЛІГІ

Сәтбаев университеті

Ақпараттық және телекоммуникациялық технологиялар институты

Киберқауіпсіздік, ақпаратты өндеу және сақтау кафедрасы

Сатыбалды Б.Ғ.

«Робототехника» курсы бойынша оқу құралдарын жасау

# **ДИПЛОМДЫҚ ЖҰМЫС**

5В070300 – «Ақпараттық жүйелер» мамандығы

# ҚАЗАҚСТАН РЕСПУБЛИКАСЫ БІЛІМ ЖӘНЕ ҒЫЛЫМ МИНИСТРЛІГІ

Сәтбаев университеті

Ақпараттық және телекоммуникациялық технологиялар институты

Киберкауіпсіздік, ақпаратты өндеу және сақтау кафедрасы

**КОРҒАУҒА ЖІБЕРІЛДІ** ККАӨжС кафедра меңгерушісі, канд.тех.наук, ассистент профессор **Арм Н.А.Сейлова** «  $\frac{1}{6}$  » мамыр 2019 ж.

# ДИПЛОМДЫҚ ЖҰМЫС

Тақырыбы: «Робототехника» курсы бойынша оқу құралдарын жасау

5B070300 - «Ақпараттық жүйелер» мамандығы бойынша

Орындаған

Сатыбалды Б.Ғ.

Пікір беруші: PhD докторы, аға ғыл. оқытушы А.С. Шаяхметова 15 » мамыр 2019ж.

Ғылыми жетекші: Техн.ғыл.канд, проф.ассис. Дем.Б.Жумагалиев

« $13 \rightarrow$  мамыр 2019ж.

Алматы 2019

### КАЗАКСТАН РЕСПУБЛИКАСЫ БІЛІМ ЖӘНЕ ҒЫЛЫМ МИНИСТРЛІГІ

### Сәтбаев университеті

Ақпараттық және телекоммуникациялық технологиялар институты

Киберқауіпсіздік, ақпаратты өндеу және сақтау кафедрасы

5B070300 - «Акпараттык жүйелер» мамандығы

### *<u>BEKITEMIH</u>*

ККАӨжС кафедра меңгерушісі, тех.ғыл канд, ассистент профессор  $($  Н.А.Сейлова «  $\frac{1}{6}$  » мамыр 2019 ж.

### Дипломдық жұмысты орындауға **ТАПСЫРМА**

Білім алушы: Сатыбалды Бақытжан Ғалымжанұлы

Тақырыбы: «Робототехника» курсы бойынша оқу құралдарын жасау Университет Ректоры: 2018 жылгы «16» қазан № 1162 - бетбұйрығымен бекітілген Аяқталған жұмысты тапсыру мерзімі: 2019жылғы «4»мамыр Дипломдық жұмыстың бастапқы берілістері: диплом алдындағы практикалық жұмыс қорытындысы, тақырып бойынша әдебиеттерге шолу нәтижелері, теориялық мәліметтердің жиыны

Дипломдық жұмыста қарастырылатын мәселелер тізімі:

а) қойылған мәселенің қазіргі жағдайын пайымдау

э) ақпараттық қамтаманы құру

б) программалық қамтаманы құру

Сызбалық материалдар тізімі: Power Point бағдарламасындағы слайдтар Сызба материалдар: 15 слайдпен көрсетілген

Ұсынылатын негізгі әдебиет: 15атау

# Дипломдық жұмысты дайындау **KECTECI**

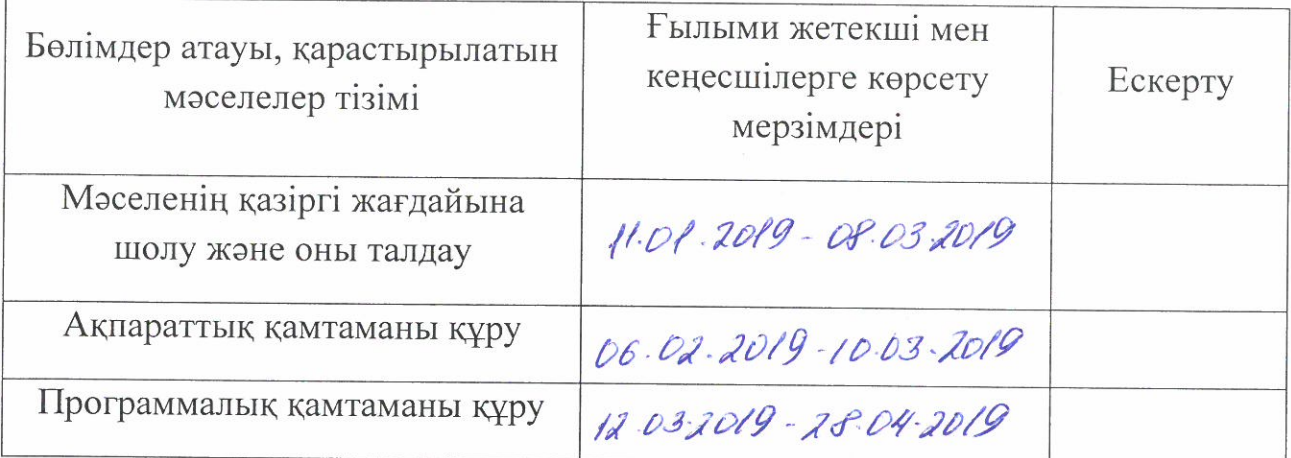

# Дипломдық жұмысының бөлімдерінің кеңесшілері мен норма бақылаушыларының аяқталған жобаға қойған колтаңбалары

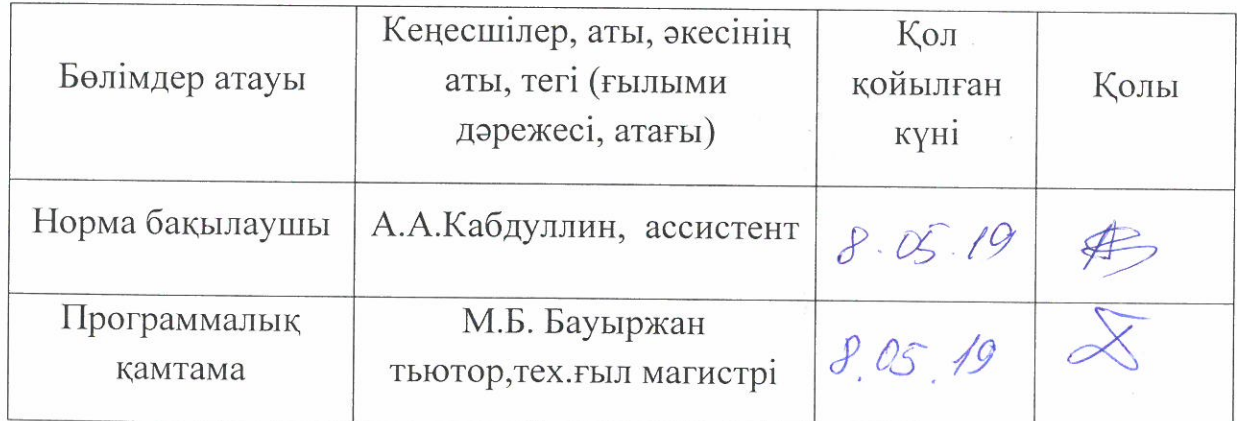

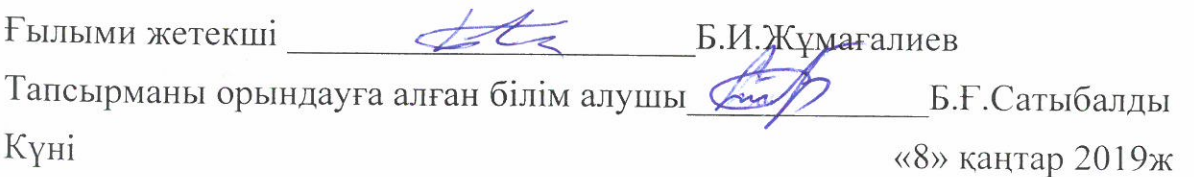

#### КАЗАКСТАН РЕСПУБЛИКАСЫНЫН БІЛІМ ЖӘНЕ ҒЫЛЫМ МИНИСТРЛІГІ К.И. СӨТБАЕВ атындағы ҚАЗАҚ ҰЛТТЫҚ ТЕХНИКАЛЫҚ ЗЕРТТЕУ УНИВЕРСИТЕТІ

#### Ғылыми жетекшінің пікірі

#### Липломдык жоба

Сатыбалды Бақытжан Ғалымжанұлы

 $5B070300 - A$ қпараттық жүйелер

### Тақырыбы: "«Робототехника» курсы бойынша оқу құралдарын жасау

Бүгінгі күні Web-технологиялар өмірдің барлық салаларында қолданылады. Сондай-ақ, қолданбалы Web-қосымшалар көбейіп жатыр. Олардың арасында электроидык оқытуға арналған Web-қосымшалар қазіргі кездегі өзекті мәселелердің бірі болып табылады.

Бұл дипломдық жоба өзінің логикалық құрылымымен ерекшеленген. Түсіндірме жобаның құрамы кіріспеден, 3 бөлімнен, қорытындыдан, әдебиеттер тізімінен және қосымшадан тұрады.

Менің пікірімше, диплом жобалаушы алдына қойылған тапсырманы толығымен орындады және Web-технология негізіндегі күрделі клиент-серверлік жүйелердің кейінгі технологияларын меңгергендігін көрсетті.

Жалпы дипломдық жоба профессионалдық деңгейде орындалған. Түсіндірме жазба сауатты бейнеленген, жоба бойынша барлық қажетті ақпараттар бар.

Кемшілік ретінде кейбір шағын стилистикалық қателерді атап кетүге болады.

Жоғарыда айтылғандарға байланысты, дипломдық жұмыс 5B070300 = «Ақпараттық жүйелер» мамандығының бітіру жұмыстарына қойылатын талаптарына сәйкес және дипломдық жұмыс қорғауға жіберіле алады, ал оның авторы Сатыбалды Бақытжан Ғалымжанұлы бакалавр академиялық дәрежесін алуға лайықты деп есептеймін.

#### Ғылыми жетекші

Ассоц.проф, т.ғ.к. Жумагалиев Б.И.  $45 - 05$  $2019$  ж.

ҚазҰТЗУ 704-21 Ү. Пікір

#### КАЗАКСТАН РЕСПУБЛИКАСЫНЫН БІЛІМ ЖӘНЕ ҒЫЛЫМ МИНИСТРЛІГІ СӘТБАЕВ УНИВЕРСИТЕТІ

### **РЕЦЕНЗИЯ**

Дипломдық жұмыс

(жұмыс түрінің атауы)

Сатыбалды Бакытжан Ғалымжанұлы

(білім алушының Т.А.Ә.)

5В070300 - Акпараттык жүйелер

(мамандык атауы мен шифрі)

Такырыбы: «Робототехника» курсы бойынша оку құралдарын жасау

Орындалды:

түсініктеме  $31 - 6$ er

Сатыбалды Б.Ғ. дипломдық жұмысы «Робототехника» курсы бойынша оқу құралдарын жобалауға арналған. Осы тақырыпқа сәйкес ақпараттық жүйелер негізінде «Робототехника» оку үдерістерін басқару жүйесі – мәселелердің бірі болып табылады. Бұл жұмыс осы мәселені шешуге арналған. Сол үшін орындалған жұмыс практикалық маңызға ие.

## ЖҰМЫСҚА ЕСКЕРТУ

Жұмысқа келесідей ескертулер жасалды:

тусініктемелік жазбада грамматикалық және стилистикалық қателер кездеседі:

## ЖҰМЫСТЫҢ БАҒАСЫ

Дипломдық жұмыс тапсырмаға сәйкес толық орындалған және «  $\mathcal{D} \rightarrow$ бағаға бағалап, ал жұмыстың авторы Сатыбалды Бақытжан Ғалымжанұлы 5B070300 - «Акпараттык жүйелер» мамандығы бойынша «бакалавр» академиялық дәрежесін алуға лайық деп санаймын.

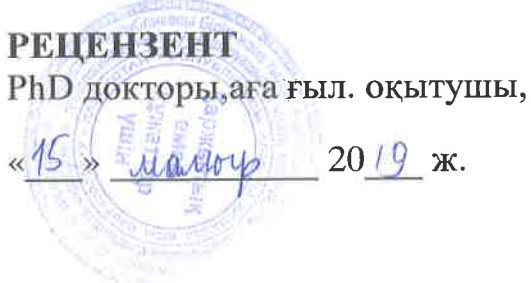

Harroll A.C.ILLasxmeroBa

#### Протокол анализа Отчета подобия

#### заведующего кафедрой / начальника структурного подразделения

Завелующий кафедрой / начальник структурного подразделения заявляет, что ознакомился(-ась) с Полным отчетом подобия, который был сгенерирован Системой выявления и предотвращения плагиата в отношении работы:

Автор: Сатыбылды Б

Название: "Робототехника" курсы бойынша оку кұралдарын жасау

Координатор: Биржан Жумагалиев

Коэффициент подобия 1:1,6

Коэффициент подобия 2:0

Тревога: 0

После анализа отчета подобия заведующий кафедрой / начальник структурного подразделения констатирует следующее:

побнаруженные в работе заимствования являются добросовестными и не обладают признаками плагиата. В связи с чем, работа признается самостоятельной и допускается к защите; **I** обнаруженные в работе заимствования не обладают признаками плагиата, но их чрезмерное количество вызывает сомнения в отношении ценности работы по существу и отсутствием самостоятельности ее автора. В связи с чем, работа должна быть вновь отредактирована с целью ограничения заимствований;

**Побнаруженные в работе заимствования являются недобросовестными и обладают признаками** плагиата, или в ней содержатся преднамеренные искажения текста, указывающие на попытки сокрытия недобросовестных заимствований. В связи с чем, работа не допускается к защите.

#### Обоснование:

дата 16.05.197

Подпись заведующего кафедрой / (

начальника структурного подразделения

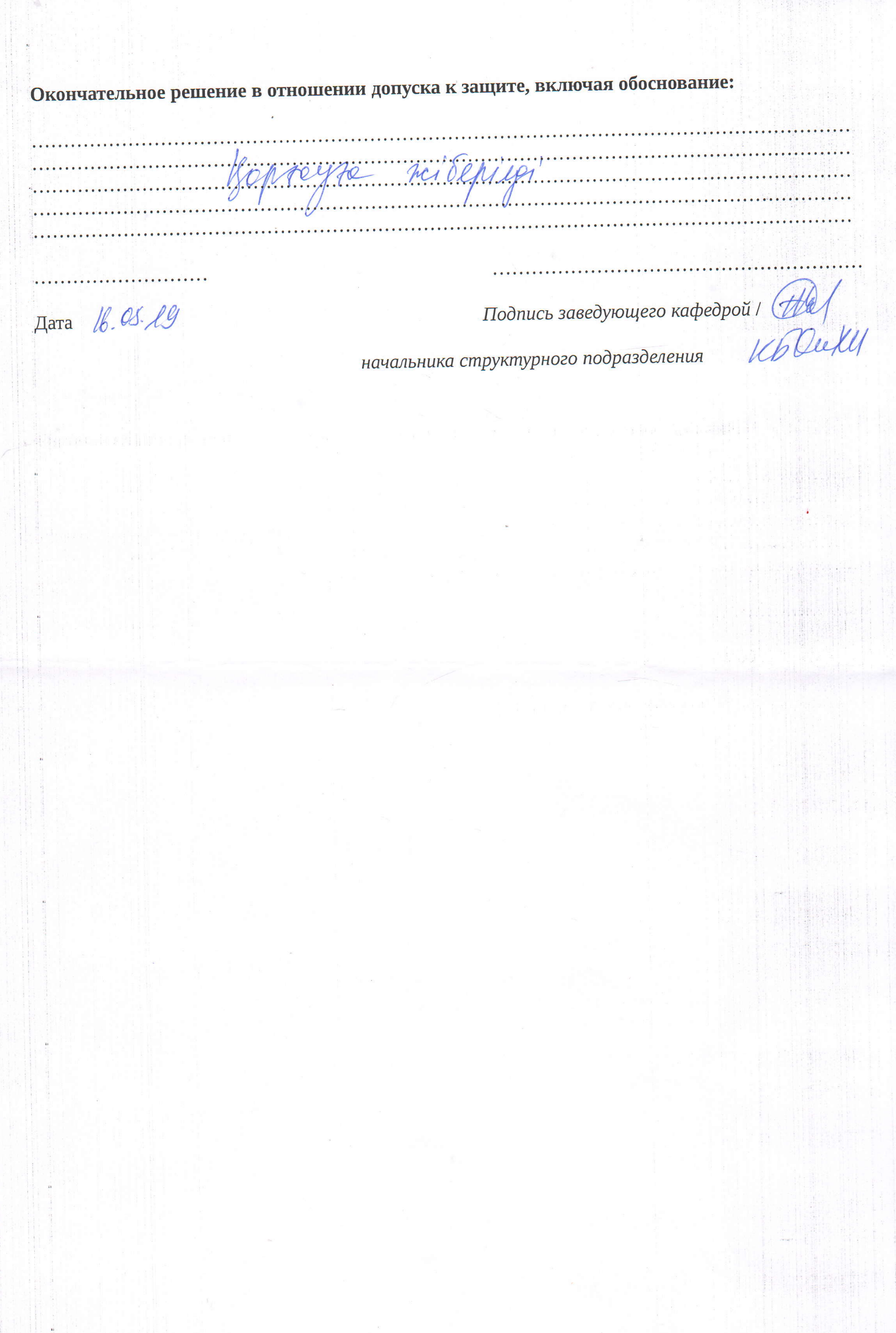

 $\ddot{\phantom{0}}$ 

#### Протокол анализа Отчета подобия Научным руководителем

Заявляю, что я ознакомился(-ась) с Полным отчетом подобия, который был сгенерирован Системой выявления и предотвращения плагиата в отношении работы:

Автор: Сатыбылды Б

Название: "Робототехника" курсы бойынша оку кұралдарын жасау

Координатор: Биржан Жумагалиев

Коэффициент подобия 1:1,6

Коэффициент подобия 2:0

Тревога: 0

#### После анализа Отчета подобия констатирую следующее:

- ∀обнаруженные в работе заимствования являются добросовестными и не обладают признаками плагиата. В связи с чем, признаю работу самостоятельной и допускаю ее к защите:
- □ обнаруженные в работе заимствования не обладают признаками плагиата, но их чрезмерное количество вызывает сомнения в отношении ценности работы по существу и отсутствием самостоятельности ее автора. В связи с чем, работа должна быть вновь отредактирована с целью ограничения заимствований;
- □ обнаруженные в работе заимствования являются недобросовестными и обладают признаками плагиата, или в ней содержатся преднамеренные искажения текста, указывающие на попытки сокрытия недобросовестных заимствований. В связи с чем, не допускаю работу к защите.

### Обоснование:

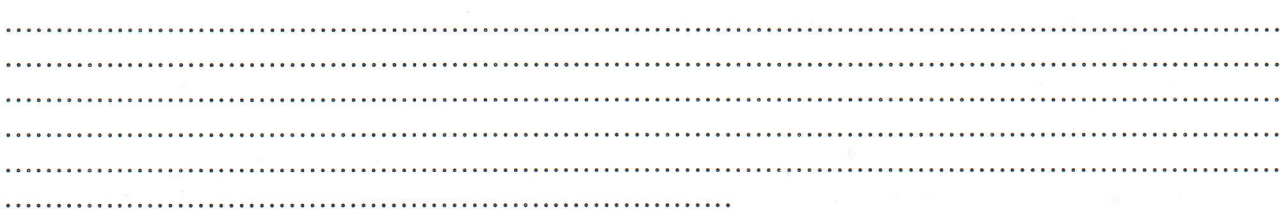

 $16.05.192$ . . . . . . . . . . . . . .

 $P_WDP \nightharpoonup$ 

Подпись Научного руководителя

Дата

#### **Краткий отчет**

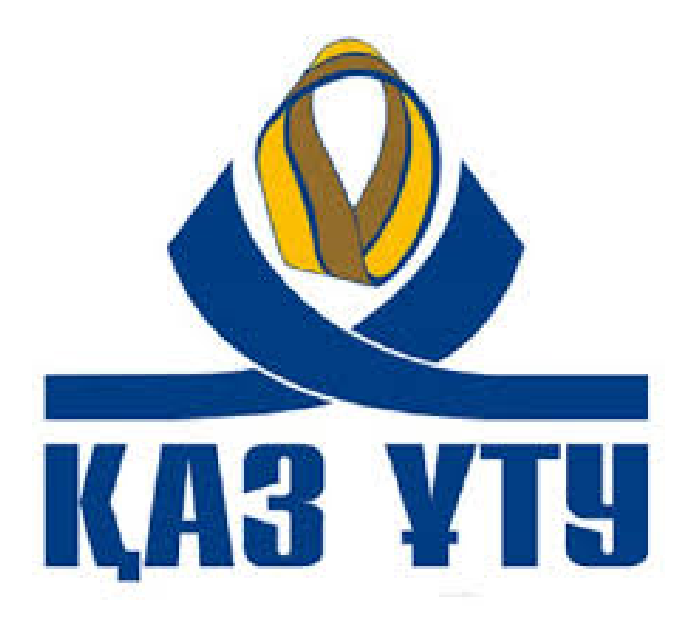

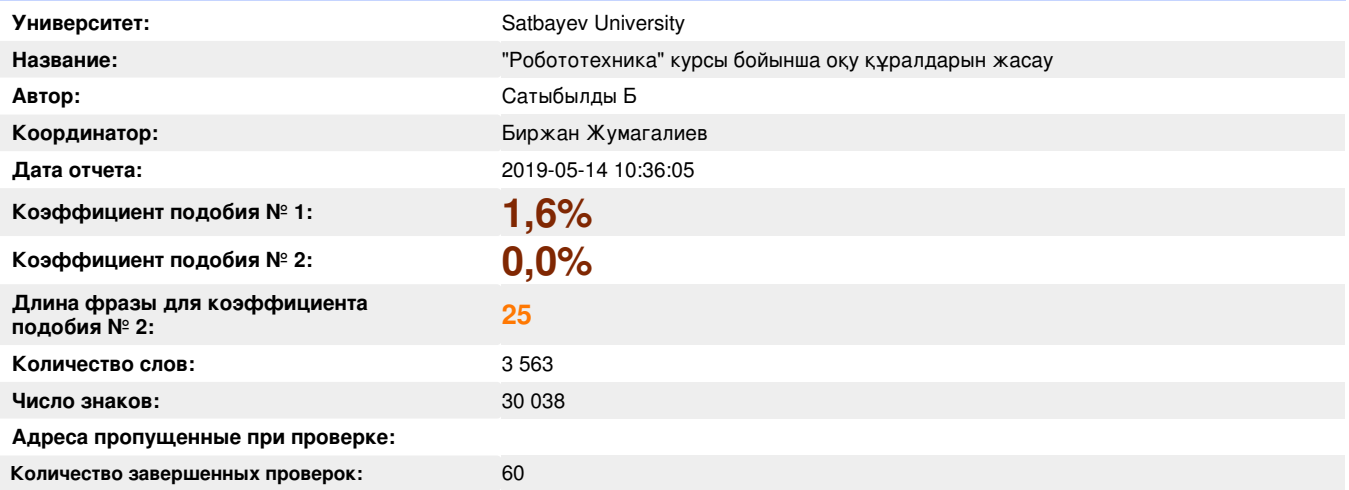

#### **Самые длинные фрагменты, определеные, как подобные**

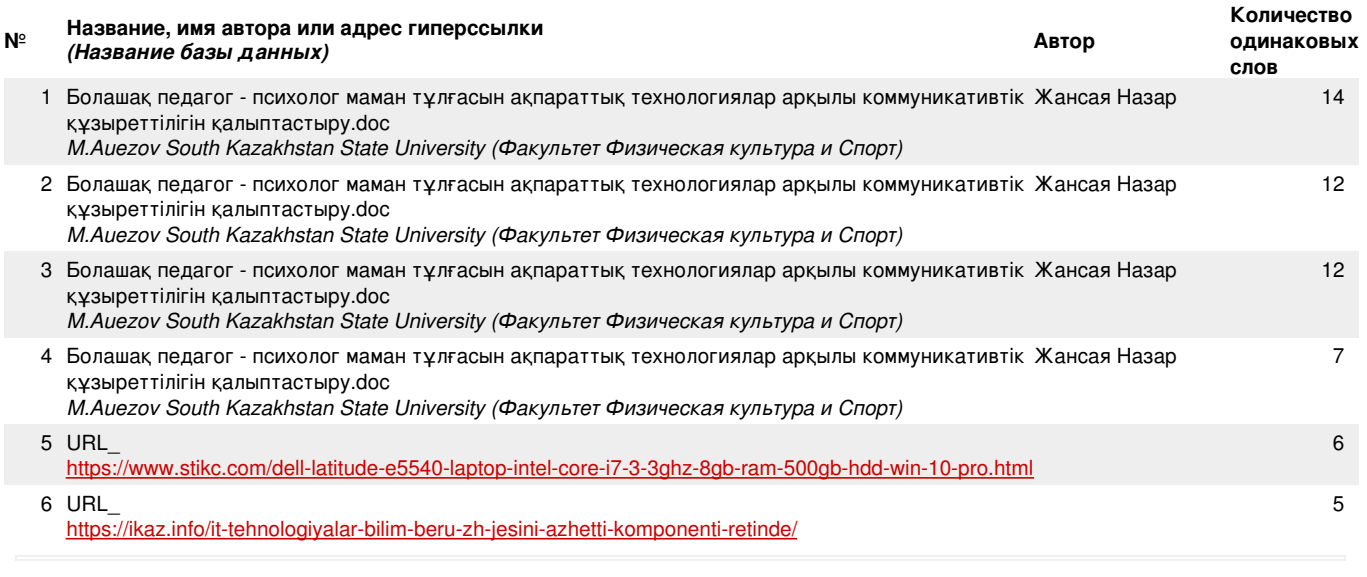

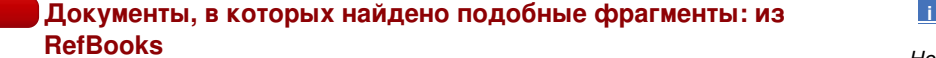

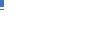

*заимствований*

**>>**

**>>**

*Не обнаружено каких-либо*

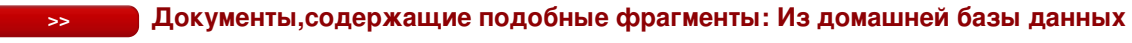

*Не обнаружено каких-либо заимствований*

**>>**

**>>**

#### **Документы,содержащие подобные фрагменты: Из внешних баз данных**

Документы, выделенные жирным шрифтом, содержат фрагменты потенциального плагиата, то есть превышающие лимит в длине коэффициента подобия № 2

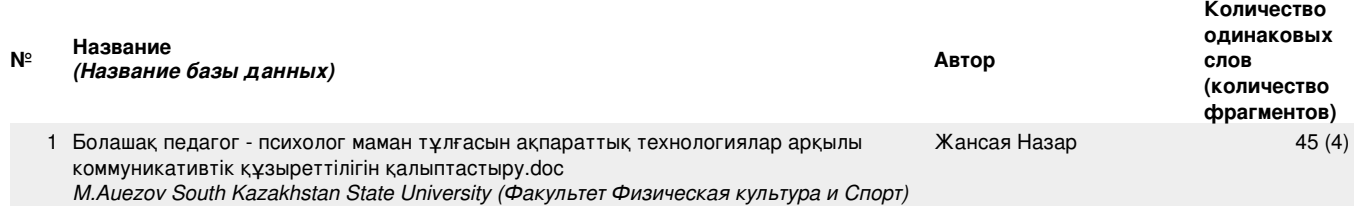

#### **Документы,содержащие подобные фрагменты: Из интернета**

Документы, выделенные жирным шрифтом, содержат фрагменты потенциального плагиата, то есть превышающие лимит в длине коэффициента подобия № 2

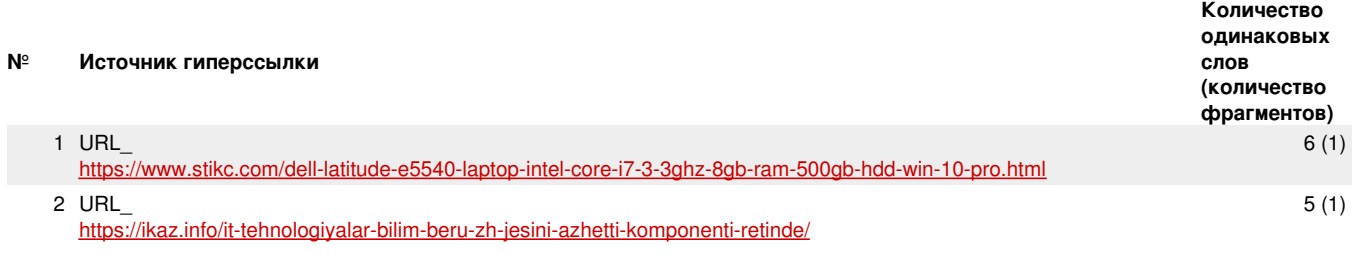

Copyright © Plagiat.pl 2002-2019

# АҢДАТПА

Дипломдық жобаның тақырыбы: "«Робототехника» курсы бойынша оқу құралдарын жасау".

Автоматтандырылған жүйелерді дамыту, робототехника - электроника, механика, кибернетика және басқа да пәндерді білуге негізделген. Оқку осындай мәселелерді шешу кезінде физика, математика және информатика сабақтарында алынған ақпаратты басшылыққа алады. Бұл ғылымдарды роботты сыныптарда интеграциялау балаларға оларды жаңа деңгейде табуға көмектеседі, нәтижесінде оқушылар оқу нәтижелерін жақсартады.

Робототехника - роботтарды және автоматтандырылған техникалық жүйелерді құруға арналған қолданбалы ғылым саласы. Мұндай жүйелер сондай-ақ роботтық жүйелер деп аталады. Роботтарды жасау процесі механикалық техникаға ұқсас.

Дипломдық жобаның мақсаты: ««Робототехника» оқу нысандарын дамыту».

Қойылған мақсатқа жету үшін келесі міндеттер орындалуы тиіс:

«Робототехника» саласын талдау;

«Робототехника» негізін зерттеу;

 жалпы білім беру мектептеріне арналған «робототехника»веб қосымшасын әзірлеу.

Осы мақсатқа сәйкес жалпы білім беру мектептеріне арналған «робототехника» веб қосымшасы жасалуда.

Зерттеу объектісі. РНР тілінде жазылған жалпы білім беру мектептеріне арналған «робототехника» веб қосымшасы.

Мәселені талдау дәрежесі. Дипломдық жобаның тақырыбын зерттеу барысында отандық және шетелдік ғылыми еңбектері мен оқулықтар, электронды басылымдардағы ғылыми мақалалар қолданылды.

Зерттеу тәжірибесі: Салыстырмалық, аналитикалық, логикалық, құрылымдық жүйе, функционалдық жүйе, жалпылау тәжірибесі.

### АННОТАЦИЯ

Тема дипломной работы проекта «Разработка обучающих средств по курсу «Роботехника».

Разработка автоматизированных систем управления основана на знаниях робототехники, электроники, механики, кибернетики и других дисциплин. Робототехника - отрасль прикладных наук для создания роботов и автоматизированных технических систем. На современном этапе развития техники важным является обучение основам робототехники с помощью электронных обучающих средств.

Цель дипломной работы: «Разработка обучающих средств по курсу «Роботехника»».

Для достижения этой цели необходимо решить следующие задачи:

- анализ отрасли робототехники;

- изучение основ «робототехники»;

- разработка сайта "Робототехника" для общеобразовательных школ;

- сайт должен содержать необходимые средства для обучения.

- интерфейс приложения должен быть понятным и дружественным.

Объект исследования. Обучающее веб-приложение для общеобразовательных учреждений.

Степень анализа проблемы. При изучении темы дипломного проекта, использовались отечественные и зарубежные работы, учебники в т.ч. и в электронных изданиях.

Опыт исследования: относительная, аналитическая, логическая, структурная система, функциональная система, опыт обобщения.

### ANNOTATION

The theme of the graduation project is the development of teaching aids "Robotics for secondary schools"

The development of automated systems is based on the knowledge of robotics - electronics, mechanics, cybernetics and other disciplines. Reading is based on information obtained from the lessons of physics, mathematics and computer science in solving such problems. The integration of these sciences into robotic classes will help children find them at a new level, with the result that students will improve their learning outcomes.

Robotics is a branch of applied sciences for creating robots and automated technical systems. Such systems are also called robotic systems. The process of making robots is similar to mechanical engineering.

The purpose of the graduation project: "Development of forms of learning robotics for secondary schools."

To achieve this goal it is necessary to solve the following tasks:

- analysis of the robotics industry;

- learning the basics of "robotics";

Site "Robotics" for secondary schools

Application Development.

For this, a robotic web application for secondary schools is being developed.

Object of study. Robotics web app for secondary schools written on Android.

The degree of analysis of the problem. When studying the topic of the graduation project, domestic and foreign scientific works and textbooks, scientific articles were used in electronic editions.

Research experience: relative, analytical, logical, structural system, functional system, generalization experience.

# **МАЗМҰНЫ**

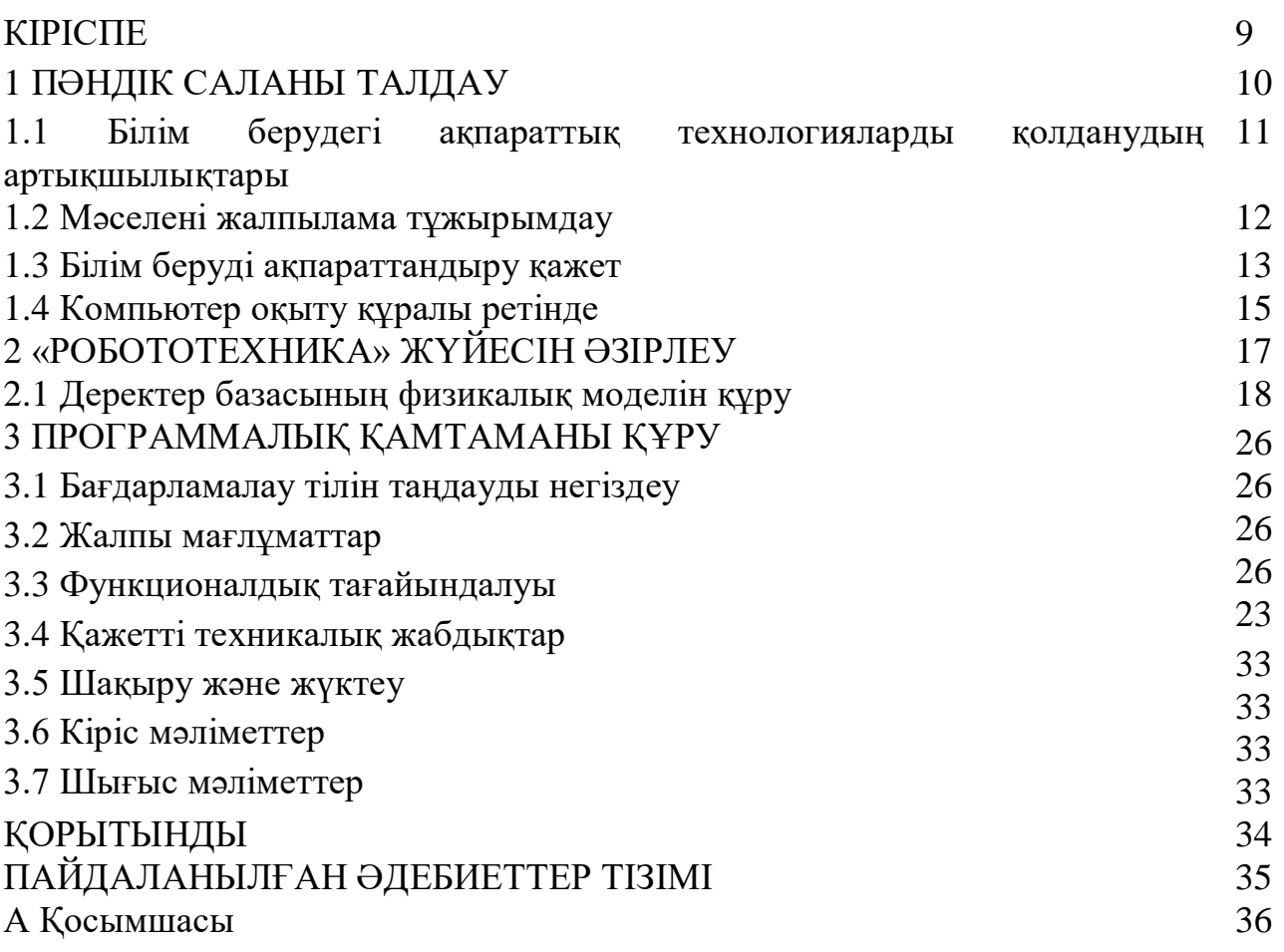

### КІРІСПЕ

Компьютерлердің пайда болуы білім беру саласында қолдануға бұрынсоңды болмаған қызығушылық тудырды.

Білім берудегі ақпараттық технологиялардың даму бағыттарының бірі интерактивті технологияларды пайдалану болып табылады. Білім беру саласындағы заманауи интерактивті технологиялардың енуі мұғалімдерге білім берудің мазмұны, әдістері мен ұйымдастыру түрлерін сапалы түрде өзгертуге мүмкіндік береді. Білім берудегі осы технологиялардың мақсаты ақпараттық қоғамдағы студенттердің интеллектуалды қабілеттерін нығайту және білім беру жүйесінің барлық деңгейлерінде білім беру сапасын арттыру болып табылады.

Қазіргі заманғы интерактивті технологиялардың білім беру үрдісіне зор әсерін ескере отырып, көптеген мұғалімдер оларды әдістемелік жүйеге барынша көбірек қосуға дайын.

Интерактивті технология құралдарын қолдану оқытуды ынталандыруды тек компьютермен жұмыс істеудің жаңашылдығымен ғана емес, сонымен қатар оқуға деген қызығушылықты арттыруға септігін тигізеді, сонымен қатар қиындықтарға байланысты міндеттерді таныстыруды реттеуге қабілетті, құқықты көтермелеуге мүмкіндік береді.

ютерлік технологияларды кеңінен<br>ің барлық салаларында өнімділікті дамытуда. Себебі, компьютер адам жоғарылату құралы болды. Талап етілген білім көлемі айтарлықтай өсті, және оқытудың дәстүрлі әдістерін пайдалану, жоғары кәсіби мамандардың қажетті санын дайындау мүмкін болмайды.

Дипломдық жұмыстың мақсаты: білім берудегі интерактивті технологияларды қолданудың заманауи әдісін қарастыру.

Осыған байланысты мынадай міндеттер қойылды:

- Оқу үрдісінде компьютерлерді пайдалану бойынша психологиялық, педагогикалық және әдістемелік әдебиеттерді оқып үйрену.

- информатиканы оқытуда оқу үдерісін компьютерлендіру саласындағы қолжетімді бағдарламалық қамтамасыз етуді жетілдіру.

Информатиканы оқытуда интерактивті технологияларды пайдаланудың практикалық маңыздылығын анықтау.

Жұмыстың нысаны орта мектепте информатиканы оқытудың құралы болып табылады.

Информатика пәнін оқытуда интерактивті технологияларды қолдану жұмыс тақырыбы болып табылады.

9

1 Пәндік саланы талдау

Өркениетті қоғам дамуының қазіргі кезеңі ақпараттандыру үдерісін сипаттайды. Қоғамды ақпараттандыру - бұл әлеуметтік өндіріс саласындағы басым қызмет микропроцессорлық және есептеу техникасының қазіргі заманғы құралдарының негізінде жиналған ақпаратты жинау, өндіру, өңдеу, сақтау, беру және пайдалану болып табылатын жаһандық әлеуметтік процесс. Ақпарат алмасудың әр түрлі құралдарының негізінде қоғамды ақпараттандыру бөлімдері:

 қоғамның әрдайым кеңейтетін интеллектуалды әлеуетін белсенді пайдалану, баспа басылымдарында және оның мүшелерінің ғылыми, өндірістік және өзге де қызметінде қолдану;

 ақпараттық технологияларды ғылыми, индустриалды, әлеуметтік өндірістің барлық салаларын дамытуға бастамашы интеграциялау, еңбек қызметін интеллектуализациялау;

 ақпараттық қызметтердің жоғары деңгейі, сенімді ақпарат көздеріне қоғамның кез-келген мүшесі болуы, берілген ақпараттың визуализациясы, пайдаланылатын деректердің маңыздылығы.

Қазіргі уақытта қоғамның белгілі бір аумағында қол жетімді ақпараттың бүкіл жиынтығын пайдалануға арналған ашық ақпараттық жүйелерді пайдалану, әлеуметтік басқару тетіктерін жетілдіруге, қоғамды гуманизациялауға және демократияландыруға ықпал етеді.

Қоғамды ақпараттандыруға байланысты болып жатқан үдерістер ғылымитехникалық прогрестің жеделдетілуіне, адам қызметінің барлық түрлерінің интеллектуализациясына ғана емес, сондай-ақ, адамның шығармашылық әлеуетін дамытуды қамтамасыз ететін қоғамның сапалы жаңа ақпараттық ортасын құруға ықпал етеді.

Қазіргі заманғы қоғамды ақпараттандыру үдерісінің басымдықтарының бірі - білім беруді ақпараттандыру - білім беру жүйесіне жаңа ақпараттық технологияларды енгізу. Жаңа ақпараттық технологияларды енгізілуі келесі мүмкіндіктерді береді:

 ғылыми-педагогикалық ақпараттарды, ақпараттық-әдістемелік материалдарды, сондай-ақ байланыс желілерін автоматтандырылған деректер банкін пайдалану негізінде білім беру жүйесін басқару тетіктерін жетілдіру;

 қоғамды ақпараттандырудың заманауи шарттарында студенттің тұлғасын дамыту міндеттеріне сәйкес келетін білім берудің мазмұнын, әдістерін және ұйымдастырушылық нысандарын таңдау әдістемесін және стратегиясын жетілдіру;

 студенттің интеллектуалды әлеуетін дамытуға, білімді меңгеру дағдыларын қалыптастыруға, ақпарат пен оқытуға, тәжірибелік-зерттеу жұмыстарына, ақпаратты өңдеудің дербес түрлерінің жасауға бағытталған әдістемелік оқыту жүйесін құру;

 компьютерлік тестілеу, диагностика, мониторинг және бағалау жүйелерін құру және пайдалану.

Қоғамның және білім беруді ақпараттандыру үдерісіне қатысушылардың бірі - өз жұмысында - жаңа ақпараттық технологиялардың (ҰАТ) құралдарын пайдалана отырып білім беру нысандарының бірін іс жүзінде жасау және пайдалану - электрондық оқулық. Ол ақпараттық технологиялар құралдарының жаңа мүмкіндіктерін, оларды табысты қолдану үшін қажетті жағдайларды зерттейді, электронды оқулықтарды жасау мен одан әрі пайдалану үшін қажетті қолданбалы бағдарламалық қамтамасыз етуді талдайды.

1.1 Білім берудегі ақпараттық технологияларды қолданудың артықшылықтары

Білім беруді ақпараттандыру үдерісін қарқынды дамыту және қолдану аясын кеңейтуге әкеледі. Қазіргі уақытта білімге заманауи ақпараттық технологияларды қолданудың табысты және белсенді дамып келе жатқан бағыттары мынандай:

 оқу құралы, оқу нысаны, басқару құралдары, коммуникациялық құралдар, ақпарат өңдеу құралдары ретінде мүмкіндіктерін іске асыру.

 сенсорлық мүмкіндіктерді интеграциялау, нақты физикалық шамаларды жазу мен өлшеу құралдары, компьютермен байланысқан жабдық жиынтығымен қарым-қатынас жасау үшін аналогты және дискретті сигналдарды енгізу және шығаруды қамтамасыз ететін құрылғылар, сондай-ақ аппараттық және бағдарламалық қамтамасыз ету жүйелерін жасау кезінде білім беру, демонстрациялық жабдықтар.

Осындай кешендерді пайдалану оқушыларға зерттеліп жатқан немесе зерттелетін процестер туралы ақпаратты жинауға мүмкіндік беретін зерттеу құралымен қамтамасыз етеді:

зерттелген процестердің модельдерін жасау және зерттеу;

процестердің заңдарын, соның ішінде өзекті мәселелерді бейнелейді;

эксперимент нәтижелерін өңдеуді автоматтандыру.

Ақпараттық жүйелер әртүрлі ақпаратты біріктіруге және жүйе пайдаланушысының интерактивті диалогын жүзеге асыруға мүмкіндік беретін бағдарламалық жасақтама мен аппаратураның жиынтығы болып табылады. Бейне компьютерлік жүйелер мен мультимедиялық жүйелерді қолдану оқытудың қарқынды формалары мен әдістерін енгізуді, тәуелсіз оқыту ісшараларын ұйымдастыруды қамтамасыз етеді, аудиовизуалды ақпаратты кешенді түрде ұсынудың және манипуляцияның заманауи құралдарын пайдалану мүмкіндігімен, ақпараттың эмоционалдық қабылдау деңгейін жоғарылатудың арқасында оқытудың ынталылығын арттырады.

Жасанды интеллект жүйелерінің мүмкіндіктерін пайдалану өзін-өзі оқыту үдерісін ұйымдастыру үшін мұқият алғышарттар жасайды. Өзін-өзі көрсету және білім алу дағдыларын қалыптастырады. Оқу іс-әрекетін интеллектуализациялауға ықпал етеді. Аналитикалық-синтетикалық ойлау түрлерін дамытуды, теориялық ойлау элементтерін қалыптастыруды бастайды. Мұның барлығы студенттің жеке басын дамыту үдерістерін жандандырудың негізі болып табылады.

Компьютерлік желілер арқылы байланыс деңгейінде ақпарат алмасуды жүзеге асыратын телекоммуникацияны пайдалану, тұтынушылар сұранысы бойынша мәтіндік, графикалық ақпарат алмасу және орталық ақпараттық дерекқордан жауап алуды айтады. Телекоммуникациялар озық білім беру технологияларын көбейтуге мүмкіндік береді, оқушының жалпы дамуына ықпал етеді.

Білім беруді ақпараттандыру үдерісі және ғылыми-техникалық білім беру объектілерін оқу процесінде пайдалану тек ұйымдық пішіндер мен оқыту әдістеріне ғана емес, сондай-ақ жаңа оқыту әдістерінің пайда болуына әкеледі.

Оқу пәндерін математизациялау және ақпараттандыру, білім беру қызметін интеллектуализациялау, қоршаған ортаны қорғау, экология, әлеуметтік ортаны тану үдерісіндегі жалпы интеграциялық үрдістер, зерттелетін тақырыптық аумақтардың кеңеюі мен тереңдеуіне, зерттелетін пәндерді немесе жеке тақырыптарды интеграциялауға әкеледі. Бұл білім беру материалдарының мазмұны үшін іріктеу критерийлерінің өзгеруіне әкеледі. Олар студенттің жеке тұлғаның интеллектуалды және өзін-өзі дамыту үдерісін қарқындату, объективті әлем туралы білімді қалыптастыру дағдыларын қалыптастыру, ақпаратты өңдеудің әртүрлі заманауи әдістерін пайдалана отырып, білім алу үшін негізделген.

Мәселен, ақпараттандыру білім беру үрдісін дамытуға, білім беру материалдарының өзгеруіне және мазмұнын өзгертуге, оқу бағдарламаларының қайта құрылымдалуына, белгілі бір тақырыптардың немесе мектептің пәндерін өз бетімен біріктірудің, мектептің пәндерінің құрылымы мен мазмұнын өзгертуге, сәйкесінше білім берудің құрылымы мен мазмұнына алып келеді.

Бұл үдерістерге қатар компьютерлік тестілеудің жиынтығын әзірлеуге және пайдалануға негізделген, білім деңгейін мониторингтеу және бағалаудың диагностикалық әдістеріне негізделген студенттердің білім деңгейіне инновациялық тәсілдер енгізілуде.

Білім берудің мазмұны мен құрылымын өзгерту, ұйымдық пішіндер туралы ойлар, оқыту әдісі және оның нәтижелерін бақылау жеке оқыту әдістерінің өзгеруіне әкеледі.

### 1.2 Мәселені жалпылама тұжырымдау

Электронды оқулық білім беру қызметі сценарийлерін жүзеге асыратын компьютерлік бағдарламаларды қамтитын бағдарламалық-ақпараттық жүйе ретінде анықталуы мүмкін, белгілі бір жолмен білім, құрылымдық ақпараттар және оны түсіну және біріктіру үшін жаттығу жүйесі. Осыдан жобалаудың негізгі мәселелері, теориялық материалдың ақпараттық сипаттамасын дайындау:

оқу мәтіндері;

графикалық иллюстрациялардың эскиздері.

Көрнекі көрсетілім бағдарламаларының сценарийлері:

анимация;

бейне клиптер;

теорияны оқыту үрдісін жетілдіру үшін жаттығулар жасау;

 студенттердің тиімді мақсатты танымдық белсенділігін ұйымдастыру үшін сценарийлерді әзірлеу.

Дайындық сатысында курстың мәтінін жазу, иллюстрациялық және анықтамалық материалдарды таңдау, интерфейстік эскиздер мен оқу сценарийін жасау, сондай-ақ бөлек блоктық сценарийлер жасау жоспарлануда. Оқу материалын ұсынудың түрлі нұсқалары студенттің психологиялық түріне байланысты жасалады. Бұл жағдайда енгізу психологиялық тестілеуді жүргізу қажет болуы мүмкін. Оқу курсының мәтінімен жұмыс істеу барысында, осы курста ұсынылатын барлық тақырыптар тізімін анықтайды, оның тарауларына, параграфтарына және т.б. Әр секция және бүкіл оқу курсы тұтастай алғанда мақсатқа жетеді. Осыған сүйене отырып, қаріптерді таңдауды, графиканы, суреттерді және анимацияны қолдануды қоса алғанда, әртүрлі мнемоникалық әдістерді қолдану ұсынылады.

Курстың мәтінін жазумен қатар курстың мультимедиалық сценарий компоненті бойынша жұмыстар жүргізілуде. Мультимедиялық сценарий курстың тиісті компоненттері мен тақырыптарының толық тізімін, сондай-ақ болашақта енгізілетін құрылымының алдын-ала сипаттамасын қамтиды. Бұған мыналар кіреді: анимацияның, аудио және бейне фрагменттерінің суреттері, иллюстрациялар және т.б. Сценарий таңдалған бағдарламаның мүмкіндіктері мен қол жетімді бастапқы материалдарды ескере отырып жазылған. Толық курс сценарийі байланысты тақырыптар, бөлімдер немесе түсініктер, кескіндер, дыбыстар, бейнеклиптер, кестелік ақпаратты, иллюстрациялық материалдарды, анимациялық сызбаларды, фотоматериалдарды, аудио және бейнежазбаларды, компьютерлік үлгілерді байланыстыру арқылы қарапайым мәтінді және гипермәтінді пайдалануды қамтиды.

### 1.3 Білім беруді ақпараттандыру қажет

Қазіргіқоғамақпараттандыру үдерісімен тығыз байланысты. Ақпараттық технологияны кеңінен енгізу. Қазіргі заманғы қоғамды ақпараттандыру үдерісінің басымдықтарының бірі білім беруді ақпараттандыру болып табылады. Білім беру жүйесіне жаңа ақпараттық технологияларды енгізу.

Ақпараттық технологиялар - ақпараттық ресурстарды пайдалану процестерінің күрделілігін төмендету, сондай-ақ олардың сенімділігі мен тиімділігін арттыру мақсатында ақпаратты жинау, өңдеу, сақтау, тарату және

көрсетуді қамтамасыз ететін технологиялық тізбектегі объективті әдістер, өндірістік процестер және бағдарламалық-техникалық құралдар жиынтығы.

Компьютерлік оқыту - компьютерді оқытудың техникалық құралдарының бірі болып табылатын оқыту жүйесі. Дегенмен, заманауи әртүрлі техникалық құралдар макро- және микроэлектрониканың соңғы жетістіктеріне негізделген, сондықтан көптеген сарапшылар жалпы терминді - электронды оқытуды, заманауи электроника және құрылғылардың көмегімен оқыту дей атайды. Электрондық оқытудың екі негізгі түрі бар:

 қабылдау - дыбыс-бейнежазу құралдары арқылы берілетін білімді қабылдау және меңгеру;

 интерактивті - диалогтық режимде адам және компьютерлік өзара әрекеттесу процесінде, сондай-ақ гибридті адам-машиналық интеллект жүйелерінде, сараптамалық оқыту жүйелерінде оқыту.

Білім беруді ақпараттандыру өте күрделі процесс болып табылады және белгілі бір уақытты және кезеңді енгізуді талап етеді:

 жаңа ақпараттық технология құралдарының жаппай дамуы – мұғалімдер мен студенттердің базалық білімі арқылы компьютерлік сыныптарды, телекоммуникацияны, операциялық басып шығаруды, интерактивті бейне жүйелерді, деректер базаларын және бағдарламалық қамтамасыз етуді құру;

 дәстүрлі академиялық пәндерге жаңа ақпараттық технологиялар құралдарын белсенді түрде енгізу, оқыту мазмұнын, бағдарламалық қамтамасыз етуді және компьютерлік курстарды дамыту; бейне және аудио CD;

 өмір бойы білім беруді түбегейлі қайта құрылымдау, қашықтықтан оқытуды енгізу, оқытудың әдіснамалық негіздерін өзгерту, ауызша оқытуды аудиовизуалды түрде ауыстыру.

Оқу үрдісінің ұйымдастырушылық нысандарын қайта қарау студенттердің тәуелсіз, жеке және ұжымдық жұмысының үлесін ұлғайту, іздеу және зерттеу табиғатының практикалық және зертханалық жұмыс көлемін, сондай-ақ мектептен тыс іс-әрекеттерді кеңейту арқылы сөзсіз. Бұл тенденциялар қоғамның және білім беру парадигмаларының өзгеруіне қоғам тарапынан айқын көрінетін адамдармен күшейтіледі.

Біріншісі студенттердің өзін-өзі іздеу жұмыстарын едәуір кеңейтуді, екіншіден, оқушыларға тұжырымдамалар мен құбылыстар арасындағы байланыстарды іздейді. Оқу үрдісіне жаңа ақпараттық технологияларды енгізу мұғалімнің функцияларын түбегейлі өзгертуге әкеліп соғады, ол студенттермен бірге зерттеуші, бағдарламашы, ұйымдастырушы, кеңесші болады.

Мультимедиа - бұл компьютерлік жүйеде мәтін, дыбыс, бейне, графика және анимацияны біріктіруге мүмкіндік беретін заманауи компьютерлік технологиялар, оқу үшін арнайы әзірленген аудио-визуалды құралдар: кері байланыс құралдары, электронды сыныптар, педагогикалық машиналар, және т.б.

Виртуалды шындықты пайдалану - компьютерлік ортада орын алатын шындықтың елесін түсіну және қолданушының белсенді қатысуымен педагогикалық үдерісте қатысудың әсерін тудыратын бағдарламалық жасақтаманың және әртүрлі техникалық құралдардың комбинациясын пайдалану арқылы интегративтік құру технологиясы, бұл бүкіл оқу және білім беру жүйесін өзгертуге мүмкіндік береді. Көптеген ақпараттық материалдарды студентке зерттелетін объектілер мен құбылыстармен тікелей байланыстыру, білім алушылардың белгілі бір шешімдер қабылдауы және белгілі бір әрекеттерді жасауы қажет білім беру жағдайларын жасау арқылы беру мүмкіндігі бар [23, с. 144].

Қазірдің өзінде білім берудің жаңа ақпараттық технологияларын енгізужолдары:

 білім беру процесін дербестендіру, даярлық деңгейін, оқытудың жекетипологиялық ерекшеліктерін, студенттердің қызығушылығын және қажеттілігін ескеруі;

 студенттердің танымдық белсенділігінің сипатын оның үлкен тәуелсіздігі мен іздестіру сипатына өзгеруі;

 студенттерді үздіксіз өзін-өзі жетілдіруге және өзін-өзі қайта даярлауға дайындығына ынталандыру;

 оқытудағы пәнаралық байланыстарды нығайту, құбылыстар мен оқиғаларды кешенді зерттеу;

 икемділікті, оқу үдерісінің ұтқырлығын, оның тұрақты және динамикалық жаңаруын арттыру;

 оқушылардың білім беру қызметін ұйымдастырудың формалары мен әдістерін өзгерту және олардың бос уақытын ұйымдастыру.

Осылайша, технология көмегімен білім мен дағдыларды игеру процесінде жеке қасиеттерін дамытуда тиімді нәтижеге қол жеткізуге болады.

1.4 Компьютер оқыту құралы ретінде

Білім беру жүйесіндегі компьютердің функциялары жалпыға ортақ білім беру органдарының басшылығынан және жеке мектеп сағаттарынан тыс оқушыларды сауықтыру құралдарына дейін әртүрлі болады. Егер компьютердің негізгі функциялары туралы оқу процесінде айтатын болсақ, ол оқу нысаны мен оқу құралы ретінде әрекет етеді. Осы функциялардың әрқайсысы білім беруді компьютерлендірудің өз бағытына сәйкес келеді. Біріншіден, компьютерді әртүрлі мәселелерді шешуде табысты пайдалануға мүмкіндік беретін білімдер мен дағдыларды игеруді, яғни «екінші сауаттылық» деп аталатын компьютерлік сауаттылықты игеруді меңзейді. Екінші бағыт компьютерде күшті оқу құралын көруі, ол оның тиімділігін едәуір арттыра алады. Бұл екі бағыт білім беруді автоматтандырудың негізін құрайды.

Оқуды компьютерлендірудің осы аспектісі компьютердің оқу объектісі ретінде әрекет ететін бірінші бағытын қамтиды. «Информатика және есептеу негіздері» атты жаңа ғылыми пән енгізілді. Сондай-ақ, компьютерді оқытудың екінші тәсілі бар, онда компьютер оқытудың құралы ретінде қарастырылады. Білім беру үдерісінің тиімділігін арттыру, қоғамның жас ұрпаққа жасайтын талаптары арасындағы айырмашылықты төмендету және мектептің шын мәнінде не беретіндігі бүкіл әлемде білім беруді автоматтандыруға байланысты болады деп үміттенеді.

Мектеп компьютері студентке заманауи есептеуішті қолдануға мүмкіндік береді. Бұл рөл бүкіл оқу үдерісін өзгертеді. Мектеп оқушысы, дизайнер секілді, жаңа нысандарды жобалап, оларды талдауға қабілетті болады. Компьютердің көмегімен әртүрлі техникалық жүйелерде ақаулықтарды табу, жою мәселелерін шешуге болады және көптеген ақпаратқа қол жеткізуге болады. Компьютер бұл ақпаратты білімге айналдыруға, оны оқуға және оның жұмысына қатыса алатын студенттің әрекетін құруға көмектеседі.

Компьютерді білім беру үдерісінде тиімді пайдалану үшін көптеген мәселелерді, бірінші кезекте, психологиялық және педагогикалық тұрғыдан шешуге тура келеді.

Студенттердің компьютерлік сауаттылығының негізгі мақсаттары мынадай: Ең алдымен, компьютердің мүмкіндіктері мен оның тұтастай алғанда қоғамға және студентке әсерін түсінетін білім мен дағдыларды қалыптастыруды қамтамасыз ету қажет. Соңғысы компьютер әр түрлі тапсырмаларды, соның ішінде білім беруді қалай шешуге көмектесетінін түсінуге байланысты болады. Компьютерлік сауаттылықтың маңызды компоненті - математикалық бағдарламалық қамтамасыз етудің заманауи құралдарын қолдану арқылы түрлі білім беру және еңбек мәселелерін шешуде компьютерді іс жүзінде пайдалану дағдыларын қалыптастыру. Бұл міндеттер автоматтандырылған ақпараттық іздеу міндеттерін қамтуы тиіс. Компьютерлік сауаттылық, тіпті өте маңызды болса да, мектептегі оқушылардан қалыптасқан білім мен дағдылар жүйесіне қосымша болып табылады. Ол студенттің бірыңғай интеллектуалдық меншік жүйесіне қосылуы керек.

Жалпы сипаттағы бірқатар проблемалар бар, оларды шешуде, осындай оқу курстарын жасау кезінде әртүрлі елдерде жинақталған тәжірибені ескеру пайдалы.

Компьютерді пайдалана отырып, мәселені шешу үшін, ол бір жағынан ойлаудың дамуына ықпал етеді, ал екінші жағынан, компьютердің шектеулі мүмкіндіктері себепті қосымша қиындықтар тудырмайды, бағдарламалау тілі келесідей ыңғайлы болуы керек:

- мәселенің жағдайын талдау және сипаттау;
- жоспарлау шешімдері;

 мәселені шешуді жүзеге асыратын адам, оның ішінде бағдарламаны жасау;

тұтастай шешімнің дұрыстығын және оның жеке кезеңдерін бақылау.

2 «Робототехника» жүйесін әзірлеу

Тестілік жүйесін жобалау үшін келесі программалық құралдар қолданылды:

- Apache 2.4.55;
- $-$  HTML 5
- MySQL 5.7.24;
- JavaScript
- $-$  CSS 3
- $-$  PHP 5.6.25.

Apache – әлемдегі танымал веб-серверлердің бірі, оның ерекшеліктері: баптаудың үлкен мүмкіндіктері, веб-сервер жұмысы үшін көп түрлі қаттамлардың қолдауы, жоғары өнімділік, көптеген бағдарламалау тілдерімен және дерекқорлармен интеграциялану мүмкіндігі, ашық бастапқы код, түрлі операциялық жүйелермен (Windows, Unix, Linux) сәйкестігі.

Apache-дың тағы бір артықшылығы – оның көп тілге аударылған толық құжаттаманың болуы, және де баптау файлдарының салыстырмалы қарапайымдылығы.

Сонымен қатар оның жақсы масштабталушылығы мен кеңейтілімділігін, белгілі бір сервердің жұмысына лайық тек қажетті модульдердің бастапқы кодтарын жинақтау мүмкіндігін атап өткен жөн. Apache-дың аппараттық қамтамаға күй талғамайтындығы оның қазіргі компьютерлердің кез-келгеніне қосуға мүмкіндік ашады.

MySQL – бұл жылдам, сенімді және қолдануда жеңіл реляциялық деректер қорымен басқаратын жүйе. MySQL МББЖ GNU GPL лицензиясымен таратылатын бастапқы коды ашық программалық қамтама. Бірнеше жыл бойы MySQL өндірістік жағдайларда тиімді қолданады және қажетті тұрақтылық пен жұмыстың жоғары жылдамдығын қамтамасыз ете отыра, үлкен дерекқорлармен басқаруда қолданылады. Сонымен қатар, MySQL дамыған функционалдылық, қол жетерлік және қауіпсіздік сияқты қастиеттерге ие, және де осы қасиеттер Интернет арқылы дерекқорға қатынауды ұймдастыруға жақсы келеді. MySQL-дың танымалдығына тағы да оның әйгілі вебпрограммалау тілдерінде сәйкес модульдердің бар болуы үлес қосады.

MySQL клиенттердің мәліметтер серверіне қосылудың түрлі әдістерін қолдайды. Қосылу TCP/IP сокеты арқылы кез-келген қаттамада мүмкін. Одан басқа, түрлі қаттамаларда арнайы қосылу әдістері болады: Windows операциялық жүйесінде бұл атаулы арналар (named pipe), Unix-ортада бұл

сокеттер. Connector/ODBC және Connector/JDBC интерфейстері MySQL-ге сәйкесінше ODBC және JDBC байланыстарын қолданатын клиенттік программаларды қолдайды.

Жобалаушылармен MySQL көптеген тілдерге аударылған. Сервер Unicod-ты қосқанда түрлі кодтық кестелерді қолдайды, қателер туралы хабрламаларды түрлі тілдерде жариялай алады, MySQL мәліметтер базасында ақпарат таңдалынған кодта сақталынады.

PHP – негізінен түрлі Интернет-қосымшалар саласында қолданылатын скрипттік программалау тілі. PHP құрылымының синтаксисі С++ программалау тілінің синтаксисіне ұқсайды. PHP – бұл Perl-дің орнына келген салыстырмалы жас тіл, ол негізінен веб-программалауға арналған, үйренуге күрделі емес, оның практикалық қолдануын кеңейтетін қосылатын түрлі модульдері бар. PHP-ді қолданудың басты мақсаты – қолданушының талабына сәйкес динамикалық HTML құру.

PHP-дің Perl тілімен салыстырғанда оның синтаксисінің жеңілдігінде. PHP веб-сервердің бір бөлігі сияқты жұмыс істейді, яғни хостингтің қорларын үнемдейді, CGI сценарийлерге қарағанда операциялық жүйеде жаңа үрдістерді тудырмайды. Әсіресе ол көп қаралатын көп бетті сайтта PHP кодының салыстырмалы қысқа үзінділері жазылған кезде байқалады. Дәл осы жағдайда Perl көптеген үрдістерді тудырар еді

## 2.1 Деректер базасының физикалық моделін құру

Мәліметтер базасы – бұл құрамында белгілі бір ақпараты бар екіөлшемді өзара байланысқан кестелер жиыны. Мәліметтер базасын басқаратын (жаңа мәліметтер қорын, кестелерді құрады және де құрылған объектілерді қолдануға мүмкіндік береді) программалық қамтама мәліметтер базасын басқару жүйесі (МББЖ) деп аталады.

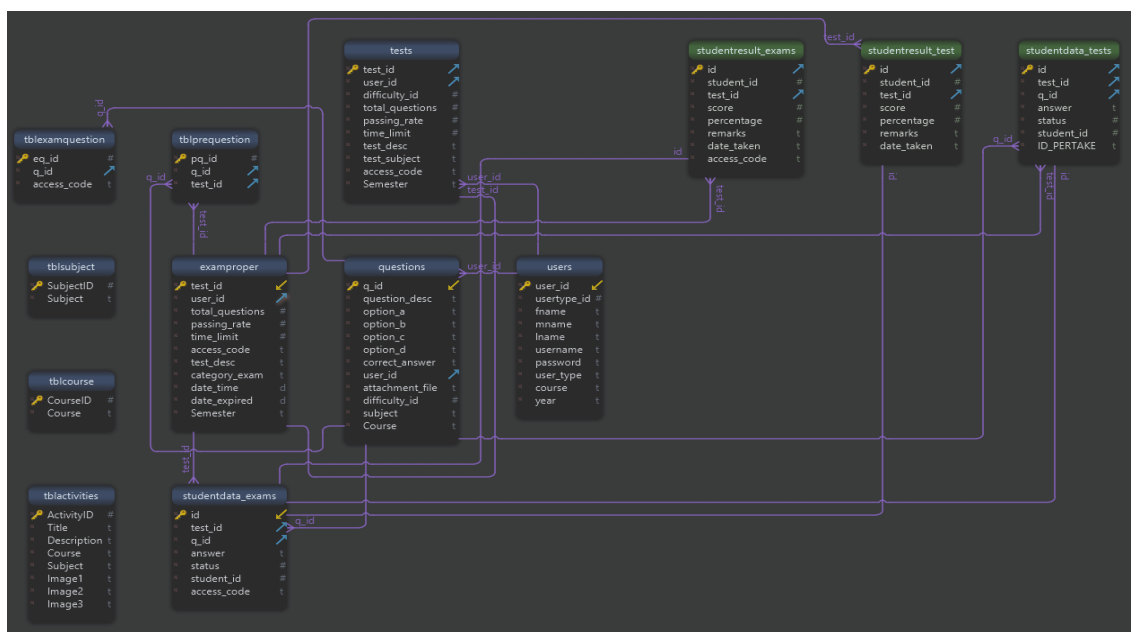

2.1 – сурет. Деректер базасының ER моделі

Кесте examproper

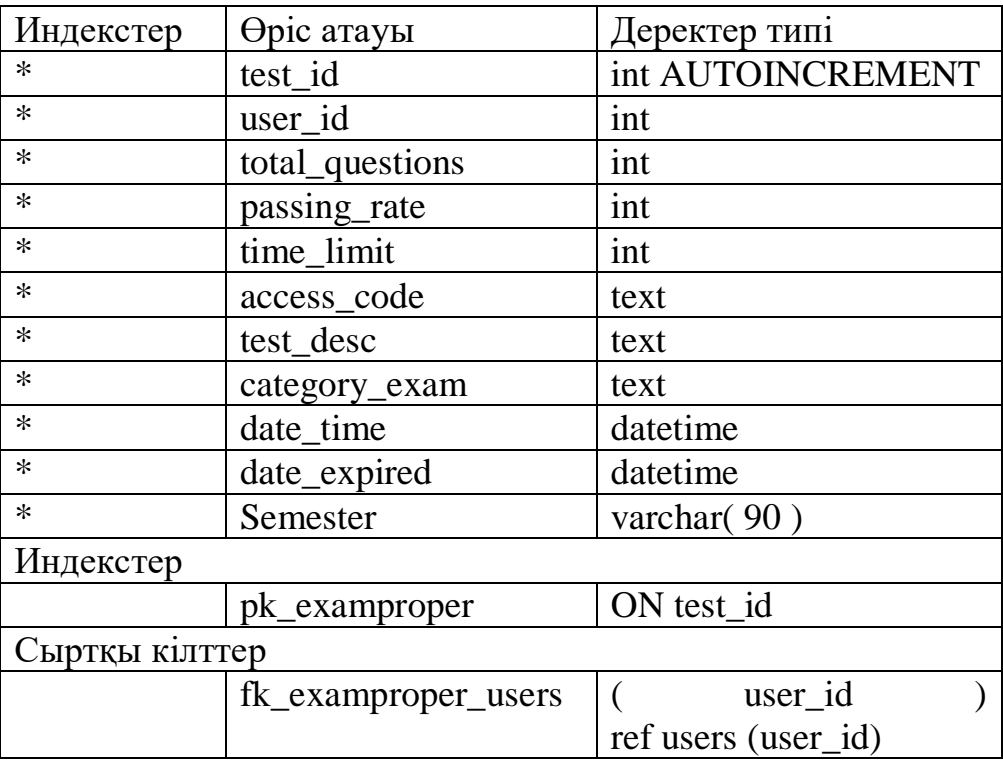

Examproper кестесінде ақпараттық жүйенің пайдалунышалрдың<br>прған тесттердің деректері сақталады. Кесте «test\_id,user\_id, тапсырған тесттердің деректері сақталады. Кесте «test id,user id, total\_questions, passing\_rate, time\_limit, access\_code, test\_desc, category\_exam, date\_time, date\_expired» деген өрістерінен тұрады. Examproper кестесінде «pk\_examproper» деген индекс құрылған.

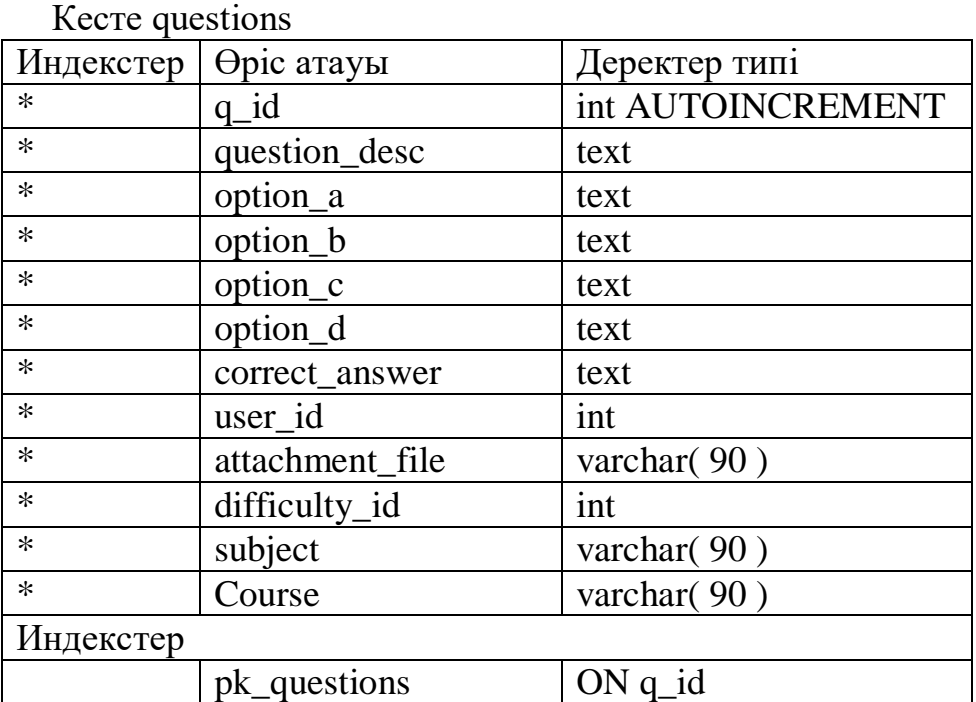

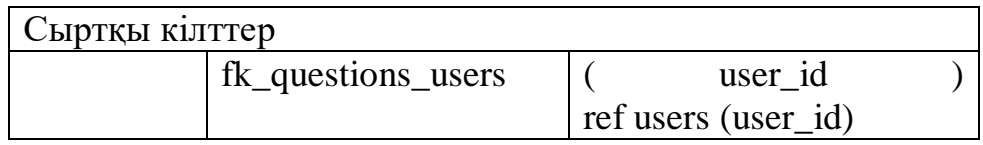

Questions кестесінде ақпараттық жүйеде тесттердің сұрақтары сақталады. Кесте «q\_id, question\_desc, option\_a, option\_b, option\_c, option\_d, correct\_answer, user\_id, attachment\_file, difficulty\_id, subject, course» деген өрістерінен тұрады. Questions кестесінде «pk\_questions» деген индекс және құрылған «fk\_questions\_users» сыртқы кілтімен байланысқан.

Кесте studentdata\_exams

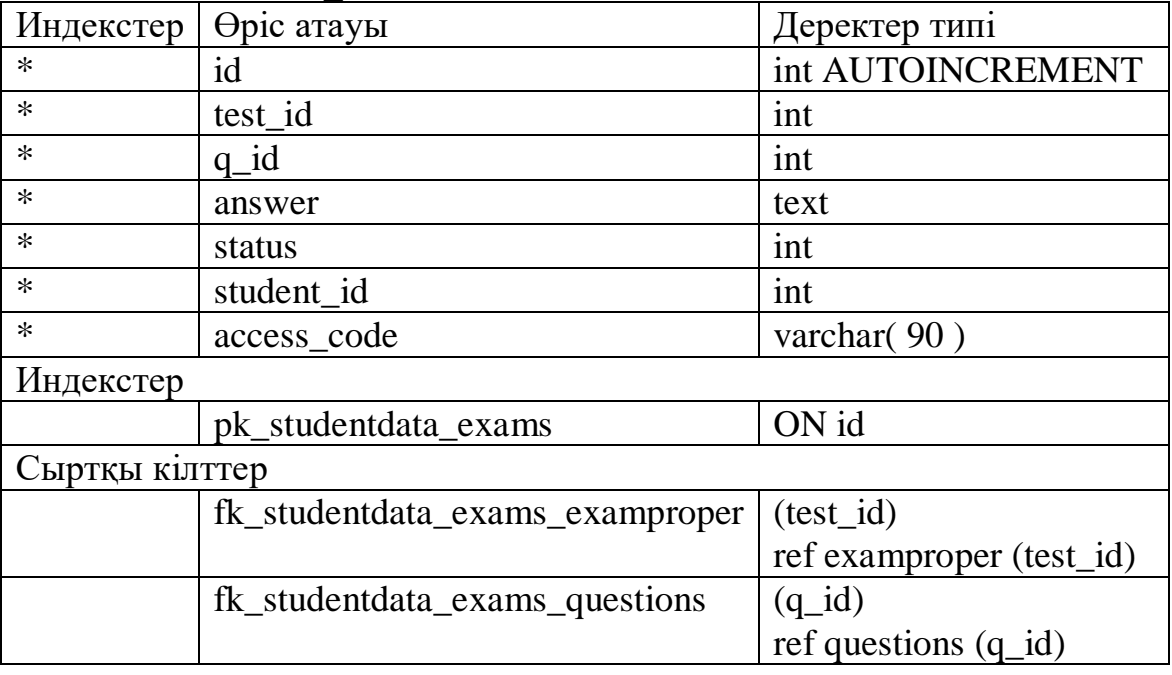

Studentdata\_exams кестесінде ақпараттық жүйеде студенттердің емтихан тапсырған кездегі деректері сақталады. Кесте «id, test\_id, q\_id, answer, status, student\_id, access\_code» деген өрістерінен тұрады. Studentdata\_exams кестесінде «pk studentdata exams» деген индекс және құрылған «fk\_studentdata\_exams\_examproper, fk\_studentdata\_exams\_questions» сыртқы кілтімен байланысқан.

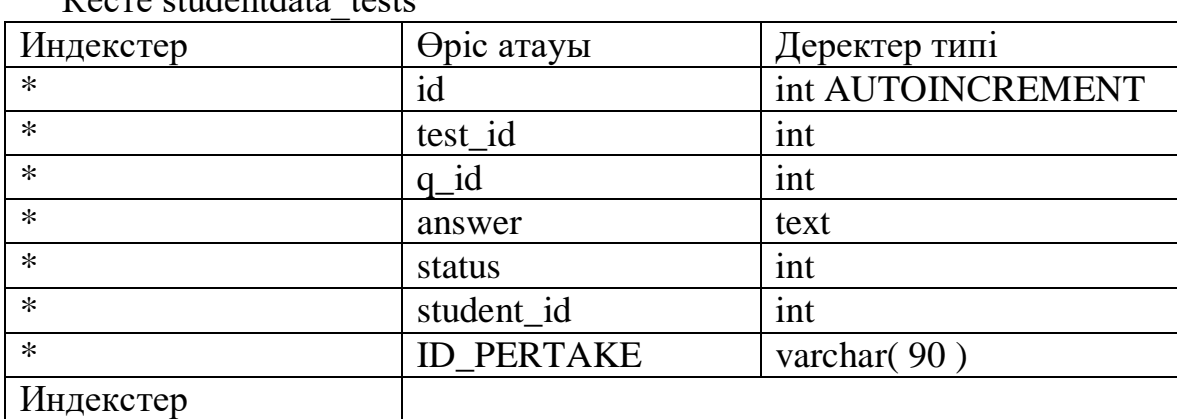

Кесте studentdata\_tests

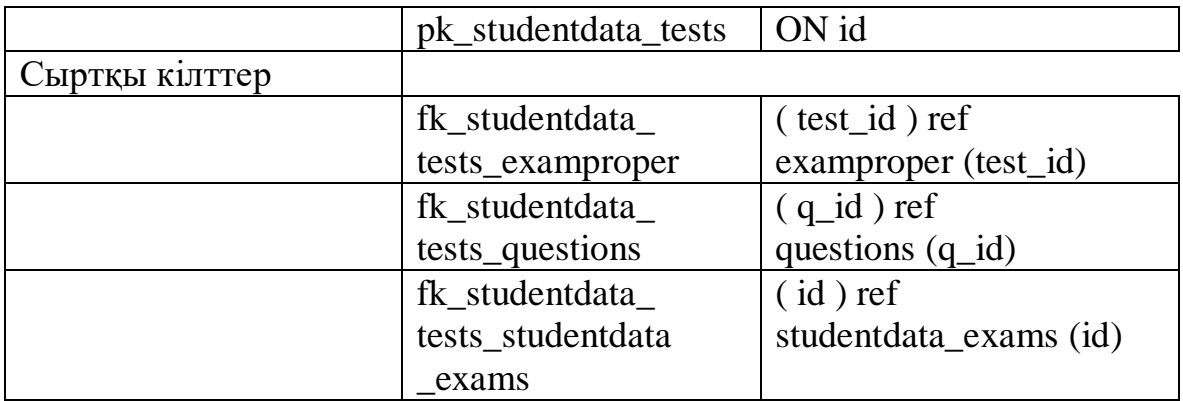

Studentdata\_tests кестесінде ақпараттық жүйеде студенттердің тест тапсырған кездегі тест жауаптары сақталады. Кесте «id, test\_id, q\_id, answer, status, student id, ID\_PERTAKE» деген өрістерінен тұрады. Studentdata tests кестесінде «pk studentdata tests» деген индекс және құрылған «fk studentdata tests examproper, fk studentdata tests questions, fk studentdata tests studentdataexams» сыртқы кілтімен байланысқан.

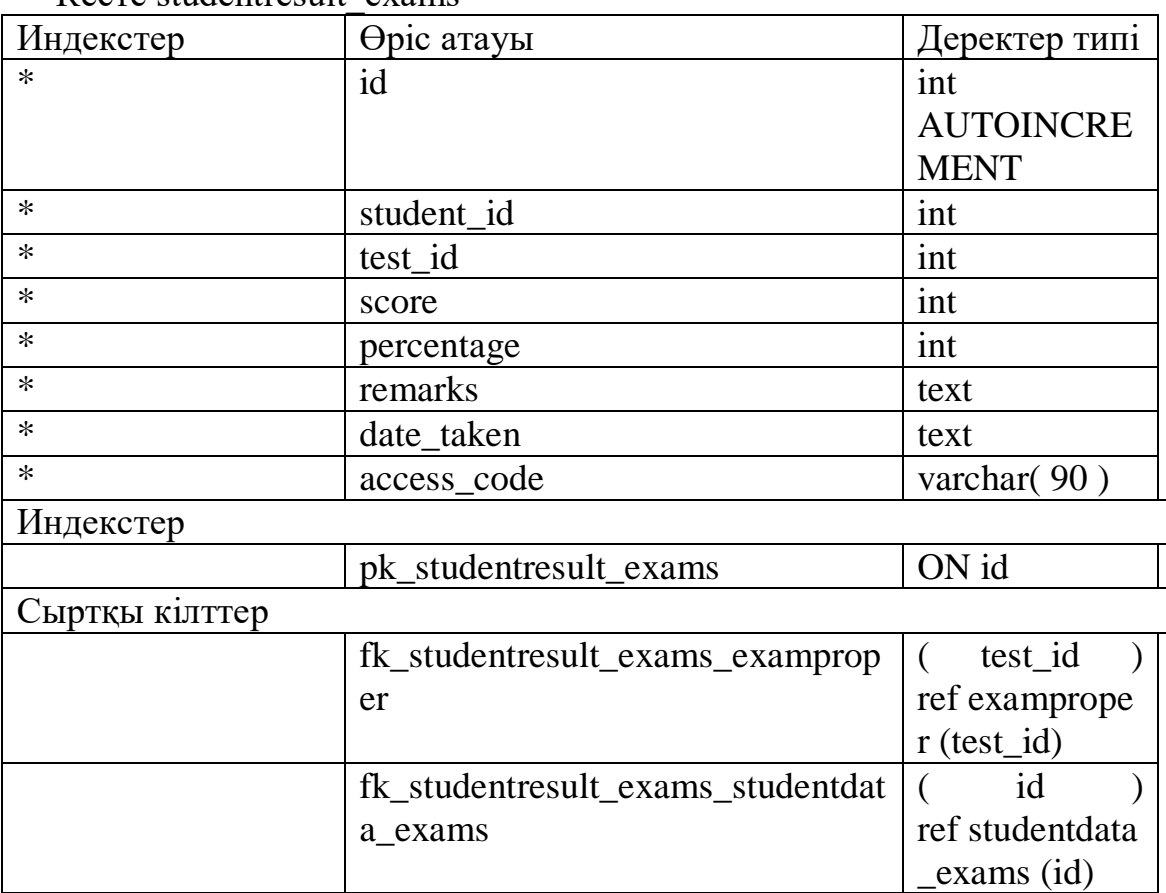

Кесте studentresult\_exams

Studentresult exams кестесінде ақпараттық жүйеде студенттердің емтихан тапсырғаннан кейін шыққан нәтижелері сақталады. Кесте «id, student\_id, test\_id, score, percentage, remarks, date\_taken, access\_code» деген өрістерінен тұрады. Studentresult\_exams кестесінде «pk\_studentresult\_exams» деген индекс және құрылған «fk\_studentresult\_exams\_examproper, fk studentresult exams studentdata exams» сыртқы кілтімен байланысқан.

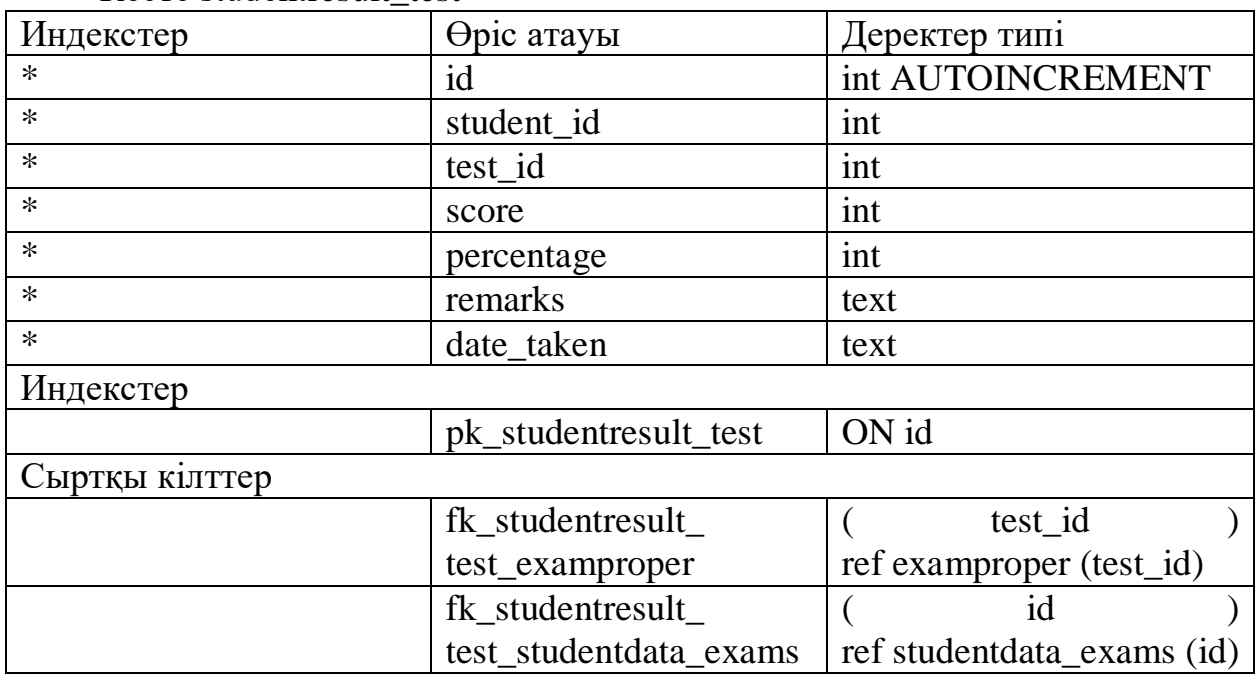

Кесте studentresult\_test

Studentresult\_test кестесінде ақпараттық жүйеде студент тест тапсырғаннан кейін шыққан нәтижелері сақталады. Кесте «id, student\_id, test\_id, score, percentage, remarks, date\_taken, access\_code» деген өрістерінен тұрады. Studentresult test кестесінде «pk studentresult test» деген индекс құрылған және «fk\_studentresult\_test\_examproper, fk\_studentresult\_test\_student data\_exams» сыртқы кілтімен байланысқан.

Кесте tblactivities

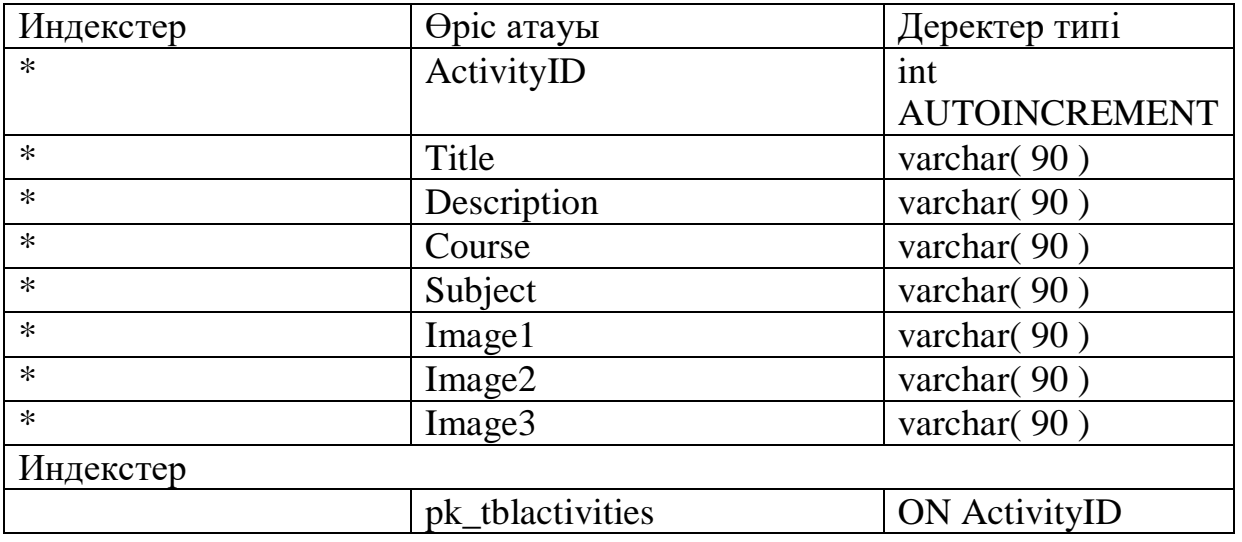

Tblactivities кестесінде ақпараттық жүйеде пайдаланушының орындалатын іс-шаралары сақталады. Кесте «ActivityID, Title, Description, Course, Subject, Image1, Image2, Image3» деген өрістерінен тұрады.

Tblactivities кестесінде «pk\_tblactivities» деген индекс құрылған.

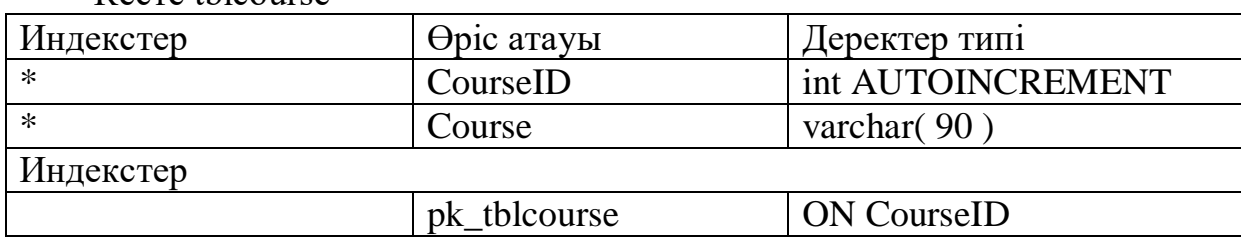

Кесте tblcourse

Tblcourse кестесінде ақпараттық жүйенің курстардың атаулары сақталады. Кесте «CourseID, Course» деген өрістерінен тұрады. Tblcourse кестесінде «pk\_tblcourse» деген индекс құрылған.

Кесте tblexamquestion

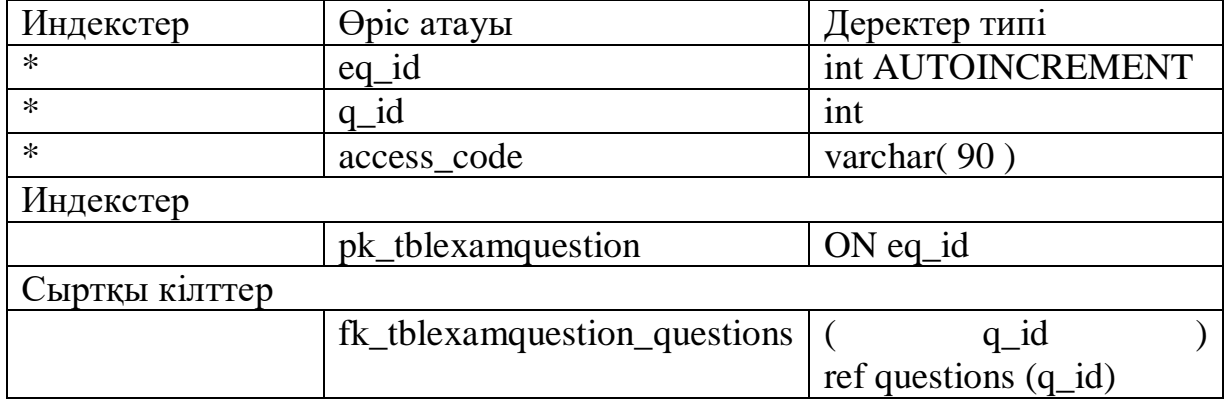

Tblexamquestion кестесінде ақпараттық жүйенің емтихан сұрақтары сақталады. Кесте «eq\_id, q\_id, access\_code» деген өрістерінен тұрады.<br>Tblexamquestion кестесінде «pk tblexamquestion» деген индекс кестесінде «pk tblexamquestion» деген индекс құрылған және «fk\_tblexamquestion\_questions» сыртқы кілтімен байланысқан.

### Кесте tblprequestion

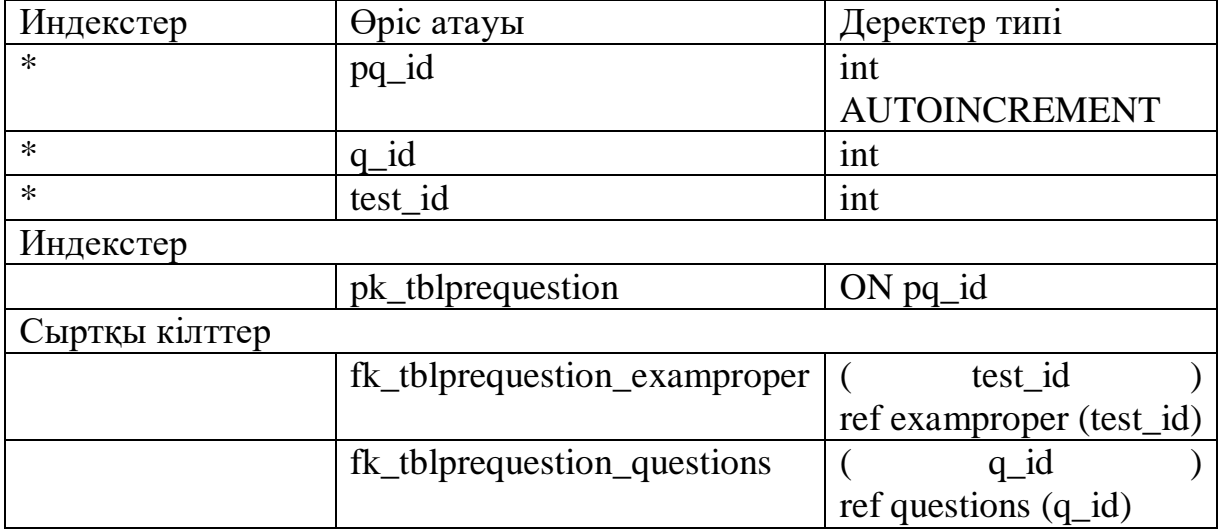

Tblprequestion кестесінде ақпараттық жүйеде демо тест сұрақтары сақталады. Кесте «pq\_id, q\_id, test\_id» деген өрістерінен тұрады.

Tblquestion кестесінде «pk\_tblprequestions» деген индекс құрылған және «fk\_tblprequestion\_examproper, fk\_tblprequestion\_questions» сыртқы кілтімен байланысқан.

Кесте tblsubject

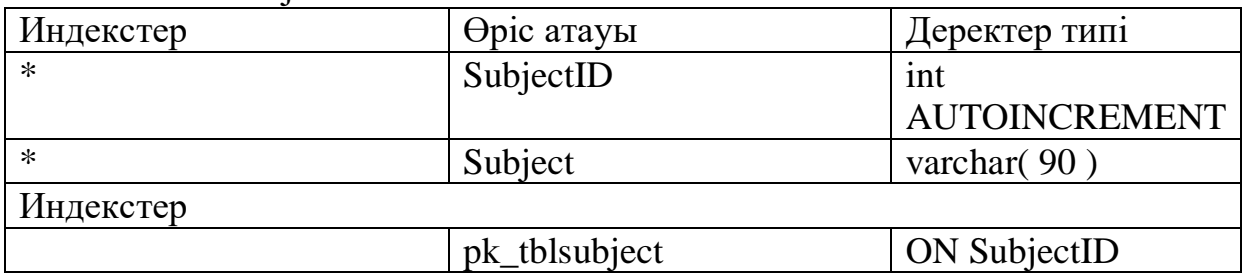

Tblsubject кестесінде ақпараттық жүйеде пәннің атаулары сақталады. Кесте «SubjectID, Subject» деген өрістерінен тұрады. Tblsubject кестесінде «pk\_tblsubject» деген индекс құрылған.

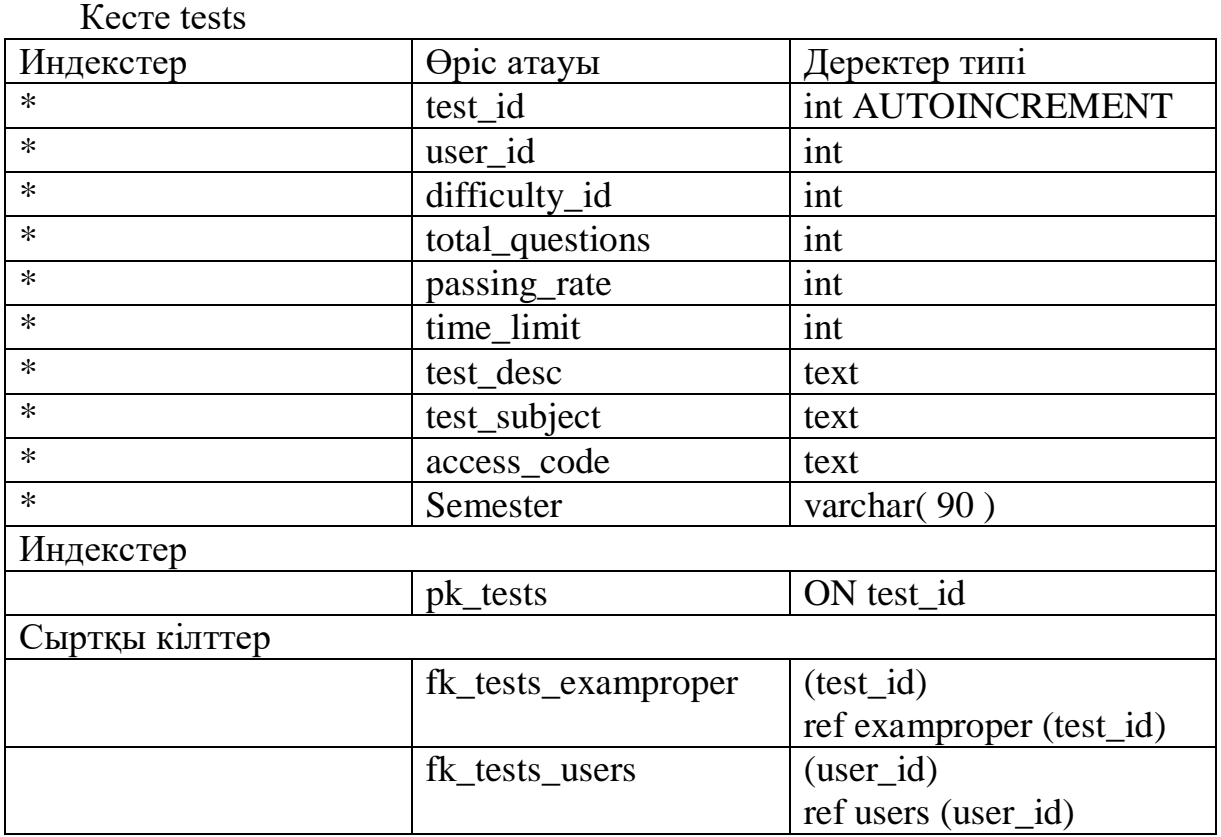

Tests кестесінде ақпараттық жүйенің жалпы тест деректері сақталады. Кесте «test\_id, user\_id, difficulty\_id, total\_questions, passing\_rate, time\_limit, test\_desc, test\_subject, access\_code, Semester» деген өрістерінен тұрады. Examproper кестесінде «pk\_tests» деген индекс құрылған.

Кесте users

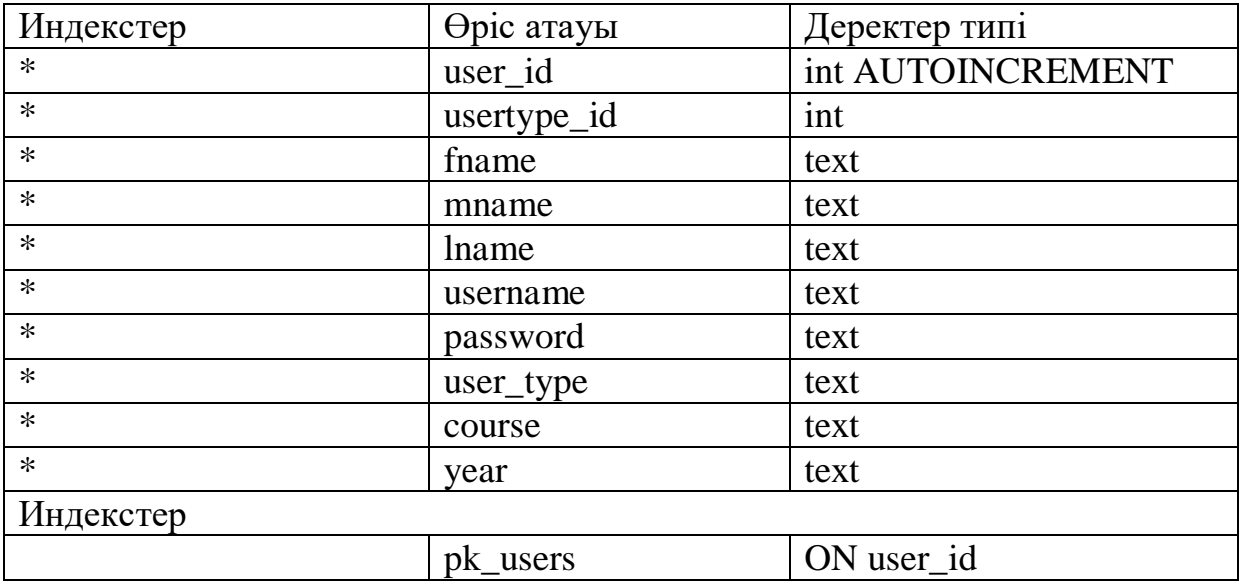

Users кестесінде ақпараттық жүйенің пайдалунышалардың деректері мен тізімі сақталады. Кесте «user\_id, usertype\_id, fname, mname, lname, username, password, user\_type, course, year» деген өрістерінен тұрады. Users кестесінде «pk\_users» деген индекс құрылған.

# 3 БАҒДАРЛАМАЛЫҚ ҚАМТАМАНЫ ҚҰРУ

Ең қарапайым бағдарламалау тілдерінде, ең алдымен C және Perl бағдарламаларында пайдаланудың қарапайымдылығы мен ұқсастығы, ең тәжірибелі бағдарламашыларға оқытудың ең аз шығындары бар күрделі қосымшаларды әзірлеуге мүмкіндік береді. Сондай-ақ, тәжірибелі әзірлеушілерге бағдарламалардың негіздерін білуге мүмкіндік береді, бұл вебмазмұнды құру үшін динамикалық қосымшаларды құруға қатысу, жаңа мүмкіндіктер мен қиын тәжірибелерді үйренуге мәжбүр болмайды.

## 3.1 Бағдамалау тілін таңдауды негіздеу

PHP программалау тілі - бастамашылар үшін кеңінен қолданылатын ашық бастапқы бағдарламалау тілі, ол негізінен серверлік қосымшалар үшін қолданылады, MediaWiki бағдарламалық жасақтамасы сияқты динамикалық веб-беттерді жасайды.

## 3.2 Жалпы мағлұматтар

Бүгінгі таңда мектептегі компьютер бейне, графика, дыбыс, анимация мүмкіндіктерін пайдаланып, жаңа буынның оқу материалдарын жасауға мүмкіндік береді. Ақпараттық технологияларды пайдалана отырып, сабақ өткізу мұғалімдерге пайдаланушы дағдыларын, компьютерлік дағдыларын және мультимедиалық қосымшаларын қажет етеді және көптеген дайындық жұмыстары ұзақ уақытты алады. Бірақ жұмсалған еңбек мұғалімнің зияткерлік байлығы болатын сабақтар мен семинарлардың барлық циклдары түрінде жинақталады. Ең жақсы марапат - бұл оқушылардың тақырыпқа қызығушылығын арттыру, әрбір келесі сабақтың қуанышты күтуі, мұғалімге келесі сабақты дайындауға көмектесу ниеті.

## 3.3 Функционалдық тағайындалуы

Ақпараттық портал студентке және мұғалімге электронды оқытуға арналған қажетті функционалдар жиынтығы орналасқан. Мысалы: Қолданбалы ақпарат болуы, іздеу, көшіру, жүктеу мүмкіншіліктері.

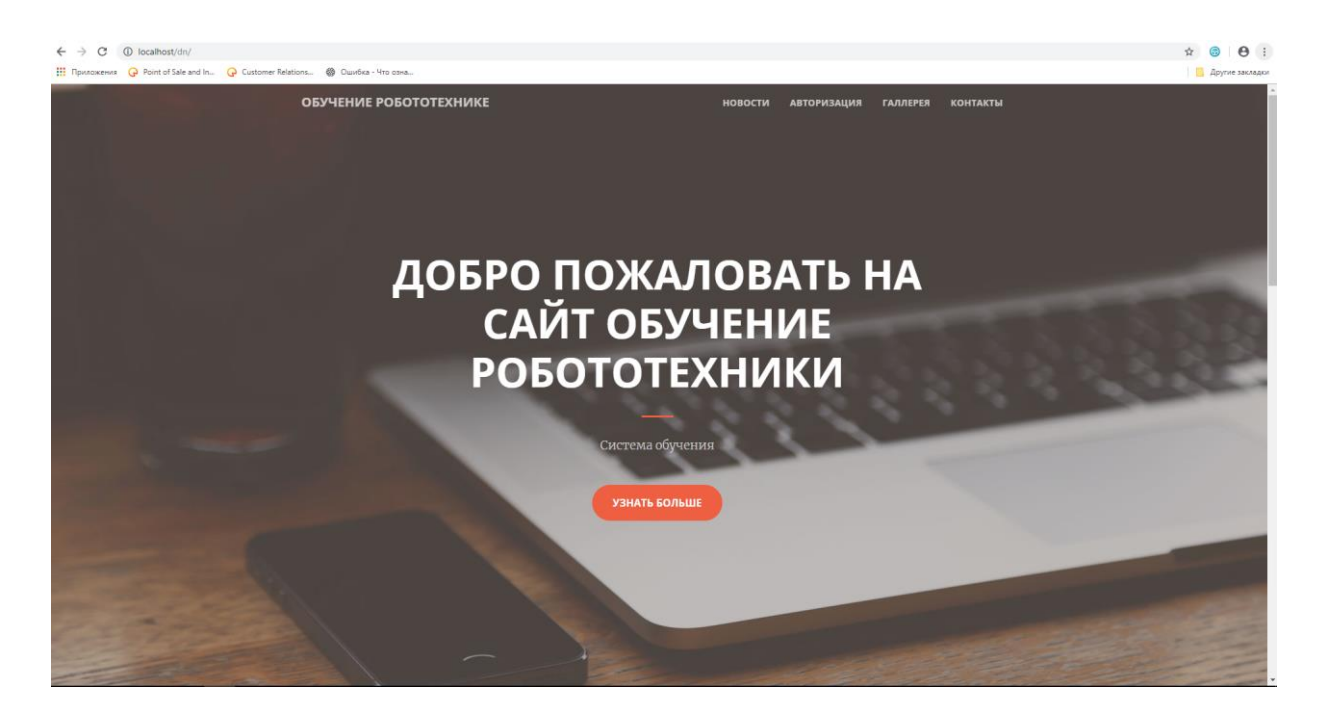

3.1 – сурет. Робототехниканы үйренуге арналған веб-қосымшаның негізгі бет3

Оқыту веб қосымшасының негізгі беті ашу үшін вебшолғышқа [«http://localhost/dn»](http://localhost/dn) жолын енгіземіз, содан кейін келесі 3.2-суретте көрсетілгендей «авторизация беті» пайда болады.

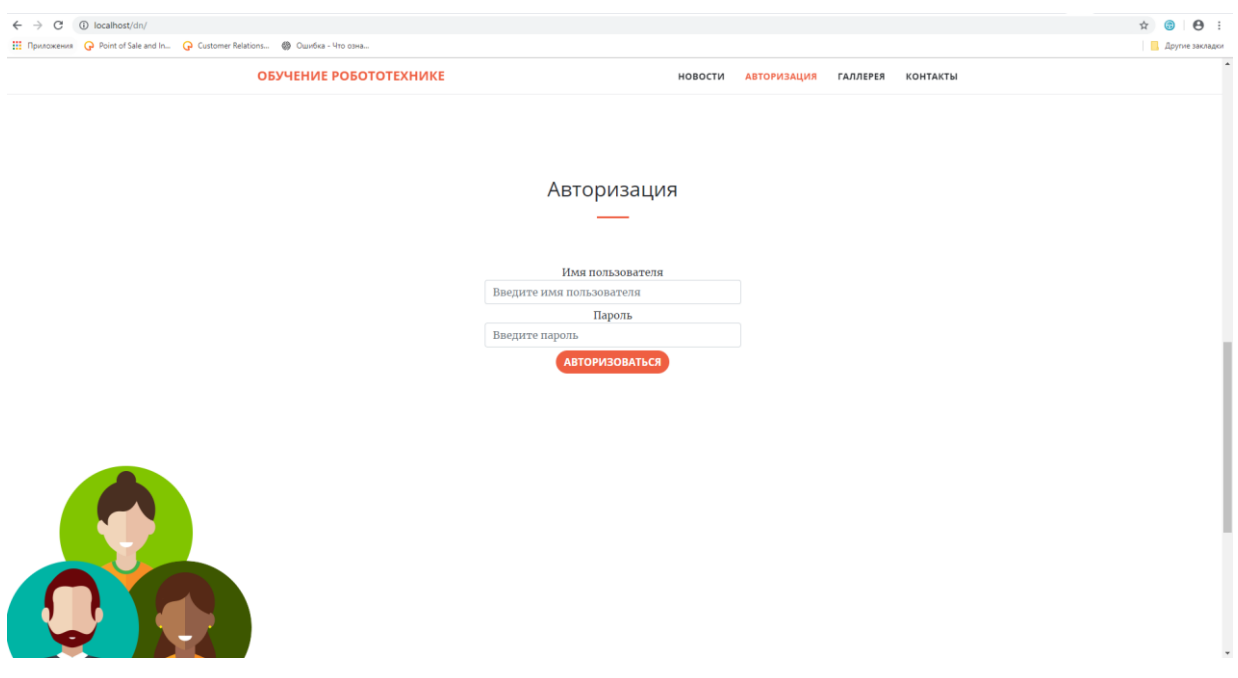

3.2 – сурет. Робототехниканы үйренуге арналған веб-қосымшаның кіру беті

Авторизация бетіндегі «Имя пользователя» мен «Пароль» жолдарын толтырып «авторизоваться» батырмасын басамыз.

Тиіст жолдарын толтырып «авторизоваться» батырмасын басқаннан кейін келесі 3.3-суретте көрсетілгендей робототехниканы үйренуге арналған веб-қосымшаның негізгінегізгі бөліміне көшеді.

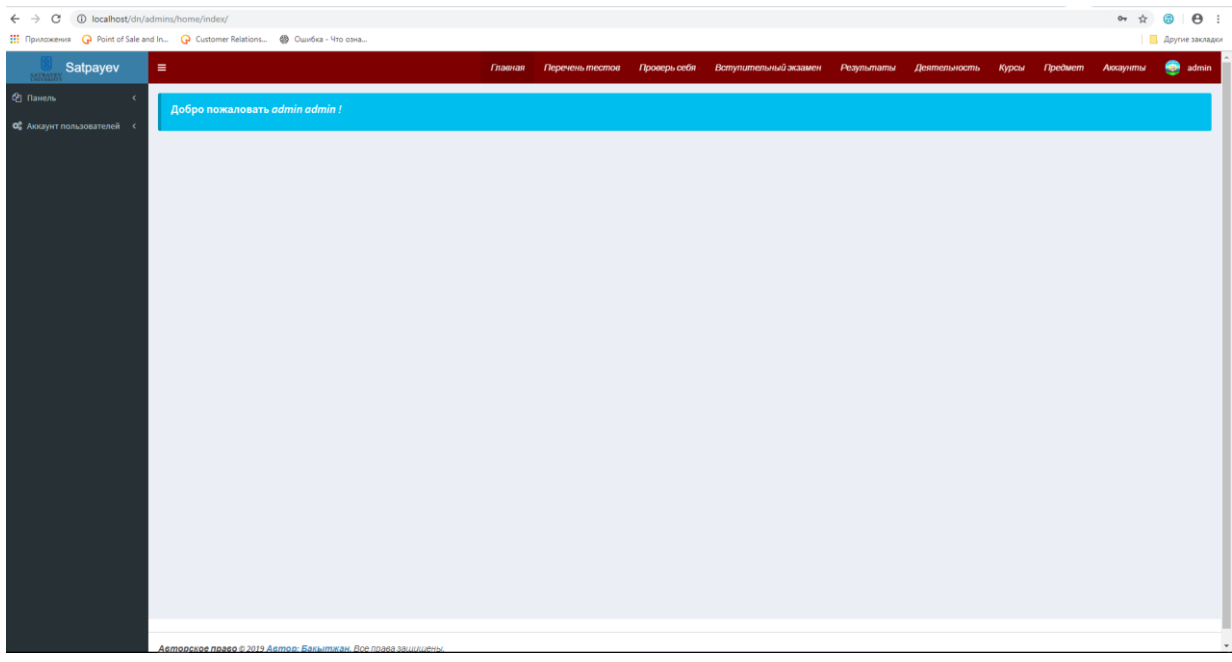

3.3 – сурет. Робототехниканы үйренуге арналған веб-қосымшаның негізгі беті

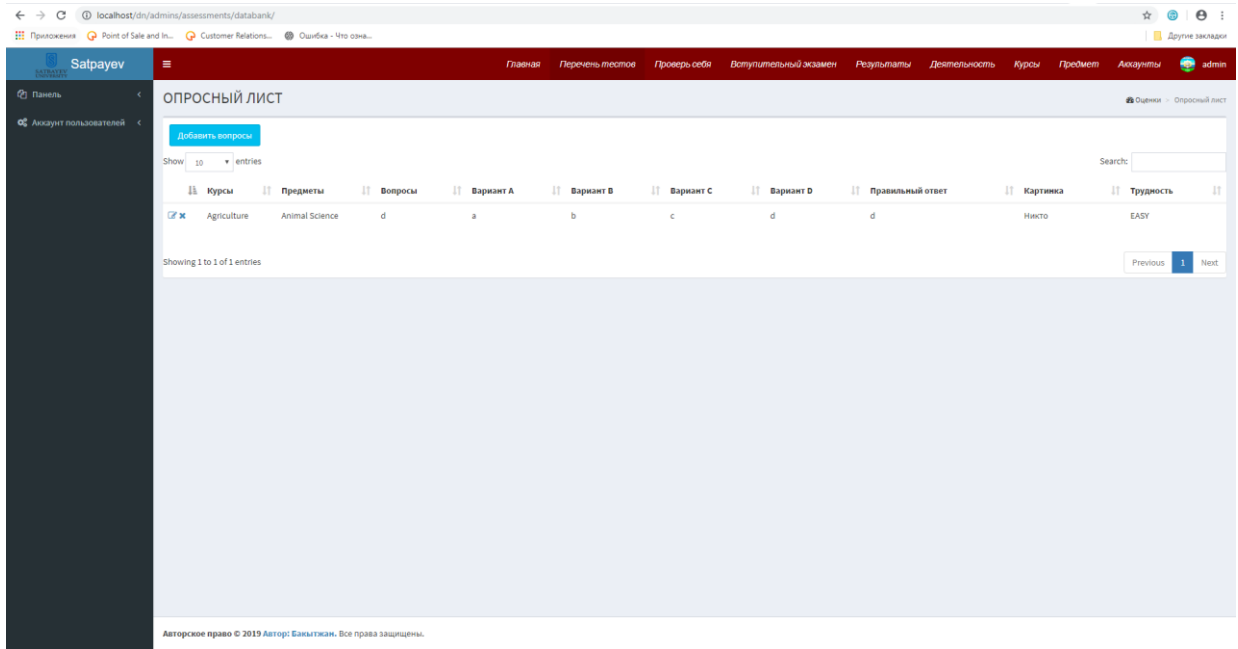

3.4 – сурет. Робототехниканы үйренуге арналған веб-қосымшаның «перечень тестов» бөлімі

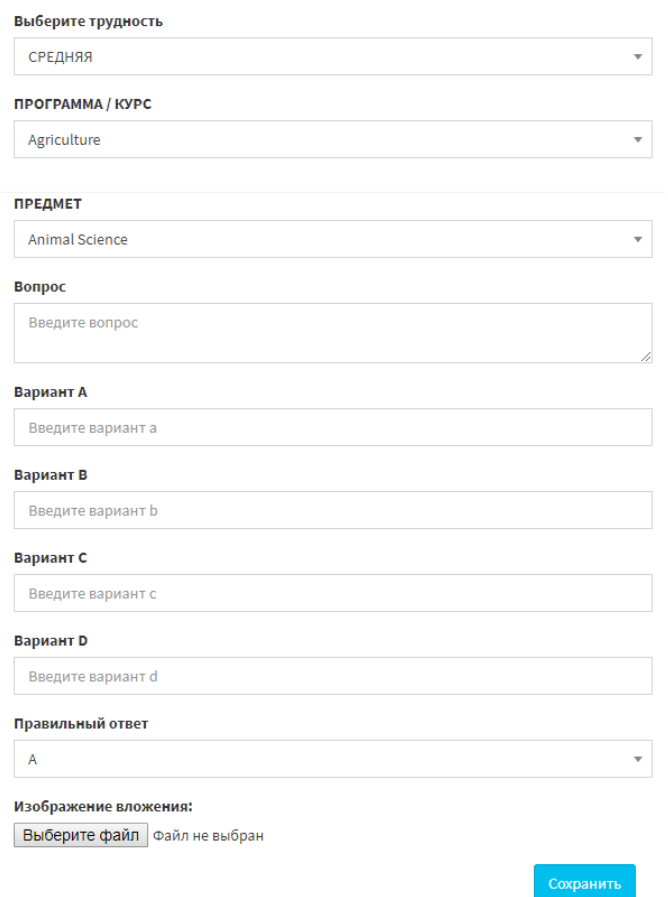

3.5 – сурет. Робототехниканы үйренуге арналған веб-қосымшаның тест сұрақтарын қосу бөлімі

| $\leftarrow$ $\rightarrow$ $\mathbb{C}$ $\circ$ 0 localhost/dn/admins/assessments/pretest/                  |                                                             |                |                   |              |                         |                                    |  |               |            |              |                                                                                           | $\mathbf{r}$ | $\Theta$ : |
|----------------------------------------------------------------------------------------------------|-------------------------------------------------------------|----------------|-------------------|--------------|-------------------------|------------------------------------|--|---------------|------------|--------------|-------------------------------------------------------------------------------------------|--------------|------------|
| Fig. Приложения Q Point of Sale and In Q Customer Relations @ OwinSiza - Что озна<br><b>Другие закладки</b> |                                                             |                |                   |              |                         |                                    |  |               |            |              |                                                                                           |              |            |
| Satpayev                                                                                                    | $\equiv$                                                    |                |                   |              | Главная Перечень тестов | Проверь себя Вступительный экзамен |  |               | Результаты | Деятельность | Предмет<br>Курсы                                                                          | Аккаунты     | admin      |
| <b>Q</b> ] Пакель                                                                                           | ПРОВЕРИТЬ СЕБЯ Добавить твст                                |                |                   |              |                         |                                    |  |               |            |              |                                                                                           |              |            |
| ОВ Аккаунт пользователей <                                                                                  | Добавить экзамен                                            |                |                   |              |                         |                                    |  |               |            |              |                                                                                           |              |            |
|                                                                                                    | Программа / курс                                            | Предмет        | Уровень сложности |              | Всего вопросов          | Проходной балл                     |  | Лимит времени |            | Управление   |                                                                                           |              |            |
|                                                                                                    | Agriculture                                                 | Animal Science | EASY              | $\mathbf{1}$ |                         | 100%                               |  | 5 minutes     |            |              | $\hat{\mathbf{i}}$ Посмотреть вопрос $ \mathscr{B} $ Редактировать   $\mathbf{X}$ Удалить |              |            |
|                                                                                                    |                                                             |                |                   |              |                         |                                    |  |               |            |              |                                                                                           |              |            |
|                                                                                                    |                                                             |                |                   |              |                         |                                    |  |               |            |              |                                                                                           |              |            |
|                                                                                                    |                                                             |                |                   |              |                         |                                    |  |               |            |              |                                                                                           |              |            |
|                                                                                                    |                                                             |                |                   |              |                         |                                    |  |               |            |              |                                                                                           |              |            |
|                                                                                                    |                                                             |                |                   |              |                         |                                    |  |               |            |              |                                                                                           |              |            |
|                                                                                                    |                                                             |                |                   |              |                         |                                    |  |               |            |              |                                                                                           |              |            |
|                                                                                                    |                                                             |                |                   |              |                         |                                    |  |               |            |              |                                                                                           |              |            |
|                                                                                                    |                                                             |                |                   |              |                         |                                    |  |               |            |              |                                                                                           |              |            |
|                                                                                                    |                                                             |                |                   |              |                         |                                    |  |               |            |              |                                                                                           |              |            |
|                                                                                                    |                                                             |                |                   |              |                         |                                    |  |               |            |              |                                                                                           |              |            |
|                                                                                                    |                                                             |                |                   |              |                         |                                    |  |               |            |              |                                                                                           |              |            |
|                                                                                                    |                                                             |                |                   |              |                         |                                    |  |               |            |              |                                                                                           |              |            |
|                                                                                                    |                                                             |                |                   |              |                         |                                    |  |               |            |              |                                                                                           |              |            |
|                                                                                                    |                                                             |                |                   |              |                         |                                    |  |               |            |              |                                                                                           |              |            |
|                                                                                                    |                                                             |                |                   |              |                         |                                    |  |               |            |              |                                                                                           |              |            |
|                                                                                                    |                                                             |                |                   |              |                         |                                    |  |               |            |              |                                                                                           |              |            |
|                                                                                                    |                                                             |                |                   |              |                         |                                    |  |               |            |              |                                                                                           |              |            |
|                                                                                                    | Авторское право © 2019 Автор: Бакытжан. Все права защищены. |                |                   |              |                         |                                    |  |               |            |              |                                                                                           |              |            |

3.6 – сурет. Робототехниканы үйренуге арналған веб-қосымшаның «проверить себя» бөлімі

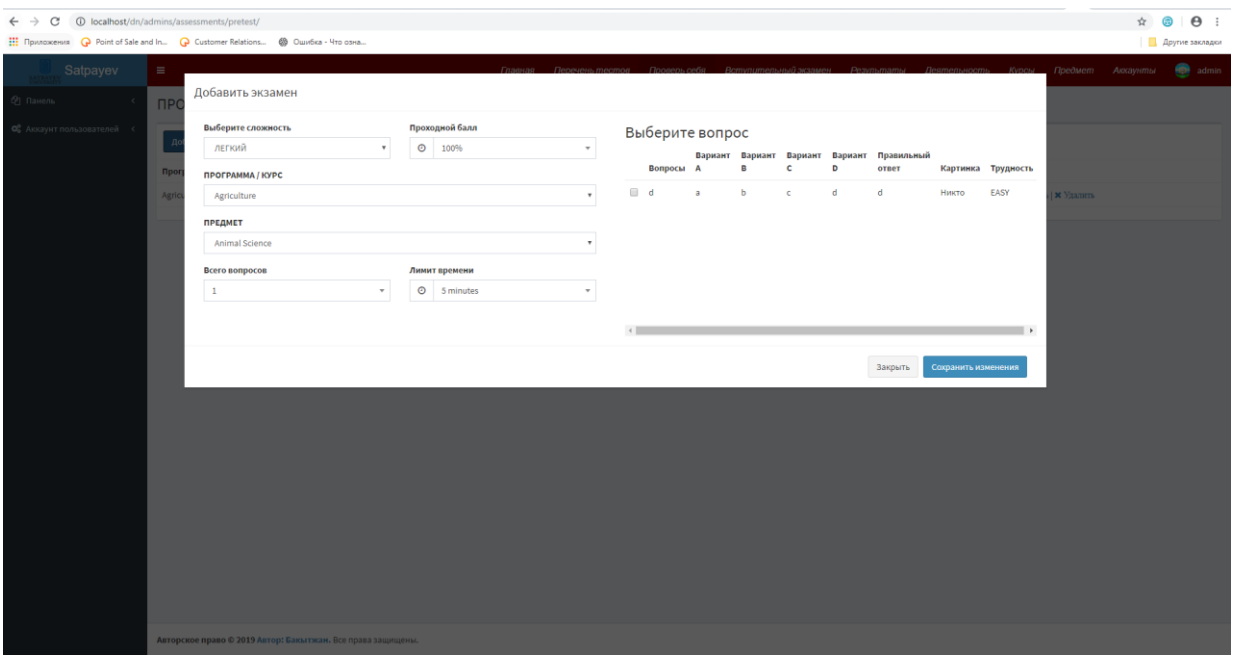

3.7 – сурет. Робототехниканы үйренуге арналған веб-қосымшаның «добавить экзамен» бөлімі

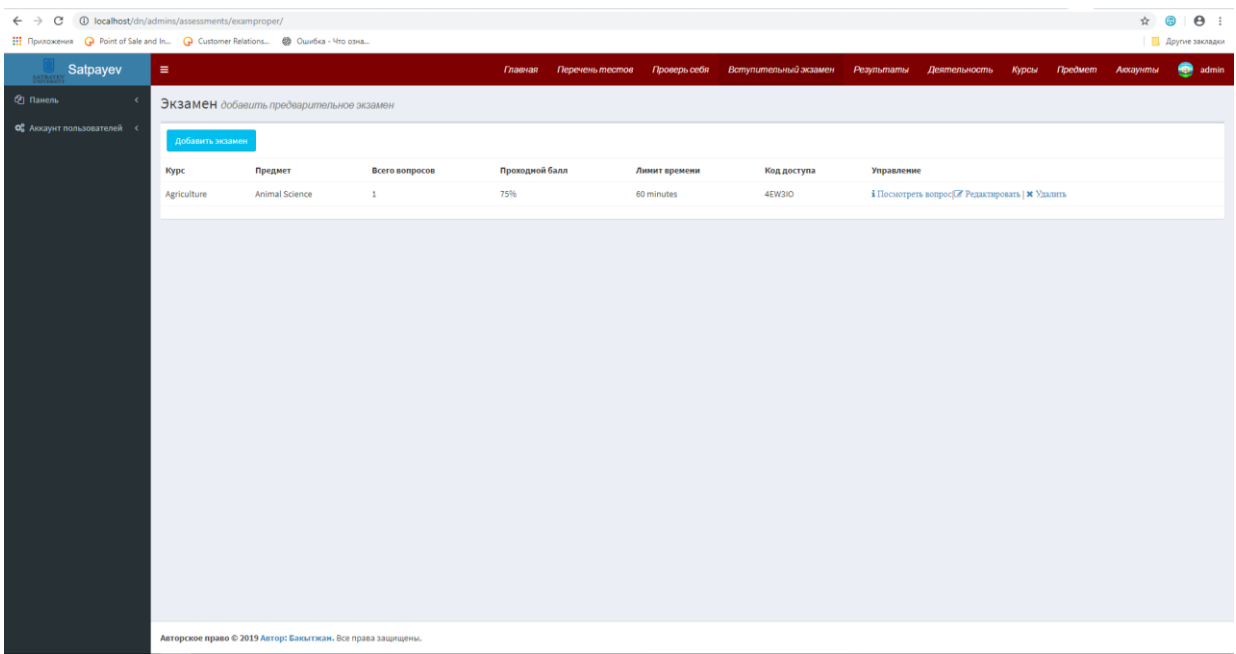

# 3.8 – сурет. Робототехниканы үйренуге арналған веб-қосымшаның «вступительный экзамен» бөлімі

Кіру бетінде «имя пользователя» мен «пароль» жолдарын толтырып «логин» батырмасын басамыз. Тиісті жолдарын толтырып «логин» батырмасын басқаннан кейін келесі 3.9-суретте көрсетілгендей админ бөлімінің негізгі беті пайда болады.

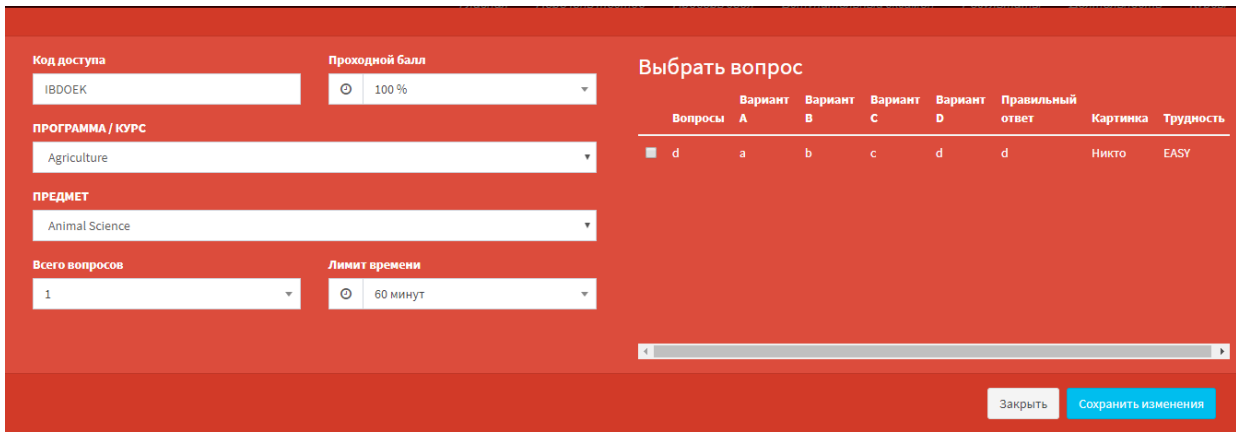

3.9 – сурет. Робототехниканы үйренуге арналған веб-қосымшаның «зкамен қосу» бөлімі

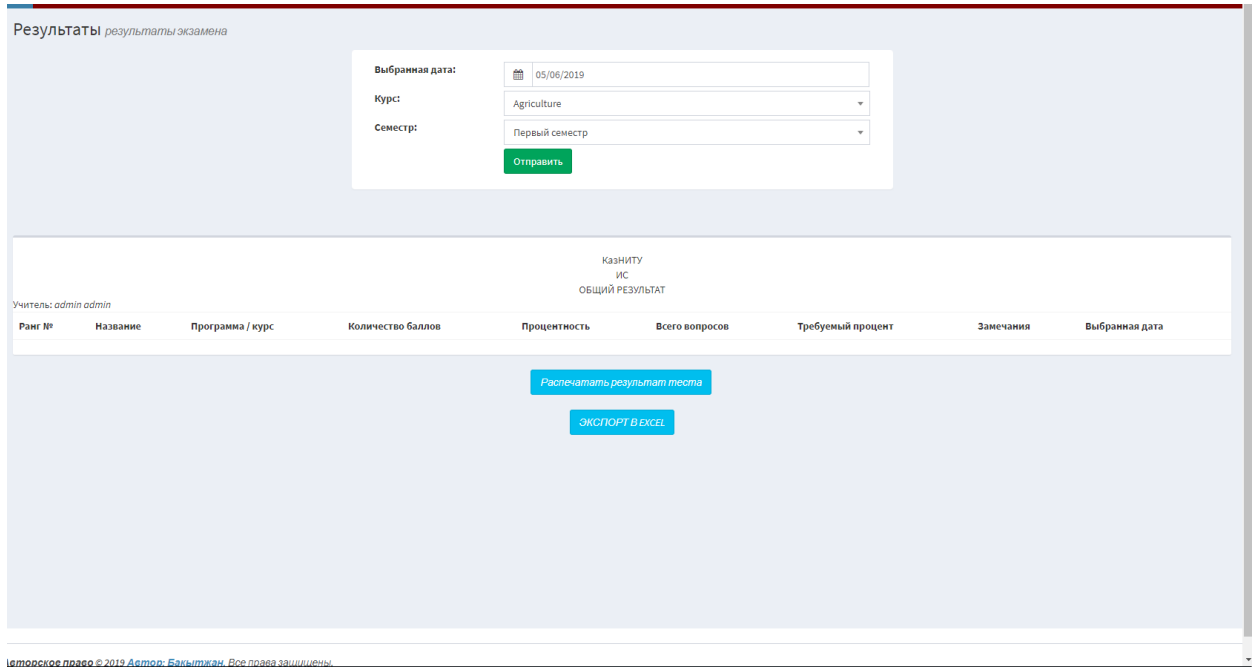

3.10 – сурет. Робототехниканы үйренуге арналған веб-қосымшаның «резульататы» бөлімі

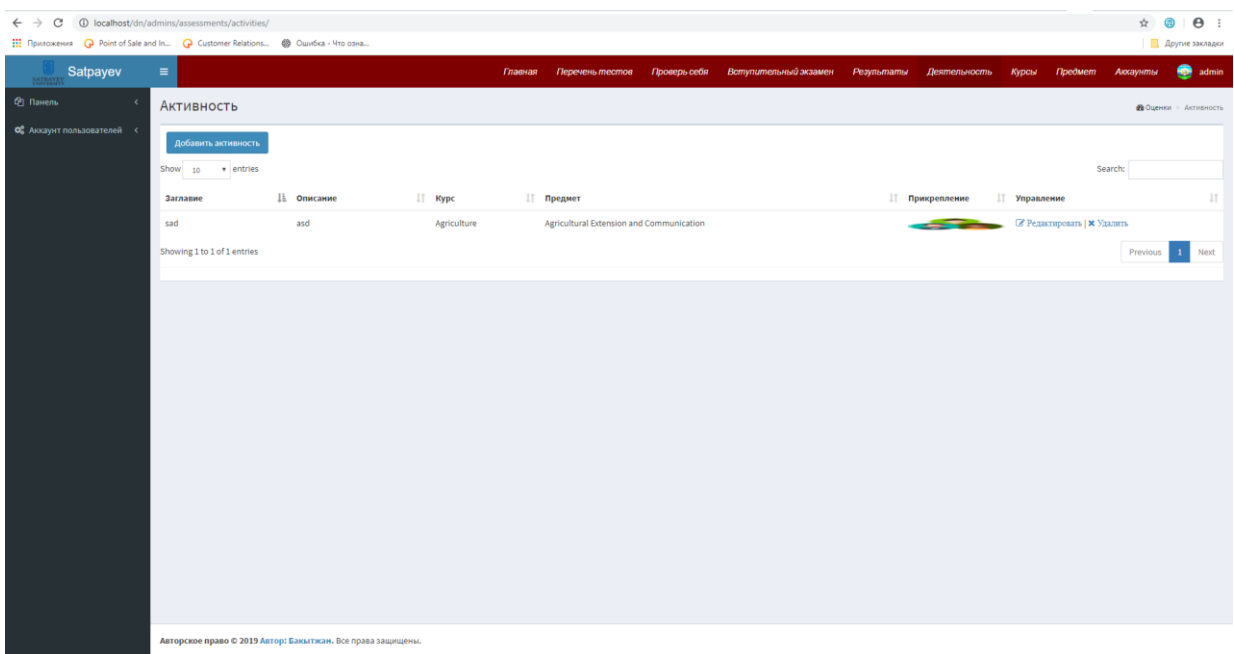

3.11 – сурет. Робототехниканы үйренуге арналған веб-қосымшаның «деятельность» бөлімі

| -≡              |             | Главная Перечень тестов Проверь себя Вступительный экзамен Результаты Деятельность Курсы Предмет Аккаунты Со аdmin |  |            |                                    |                         |  |
|-----------------|-------------|----------------------------------------------------------------------------------------------------|--|------------|------------------------------------|-------------------------|--|
| Kypc            |             |                                                                                                    |  |            |                                    | <b>Фо</b> Оценки > Курс |  |
| Добавить курс   |             |                                                                                                    |  |            |                                    |                         |  |
| <b>ID курса</b> | Kypc        |                                                                                                    |  | Управление |                                    |                         |  |
|                 | Agriculture |                                                                                                    |  |            | <b>В Редактировать   Ж</b> Удалить |                         |  |
|                 |             |                                                                                                    |  |            |                                    |                         |  |

# 3.12 – сурет. Робототехниканы үйренуге арналған веб-қосымшаның «курс қосу» бөлімі

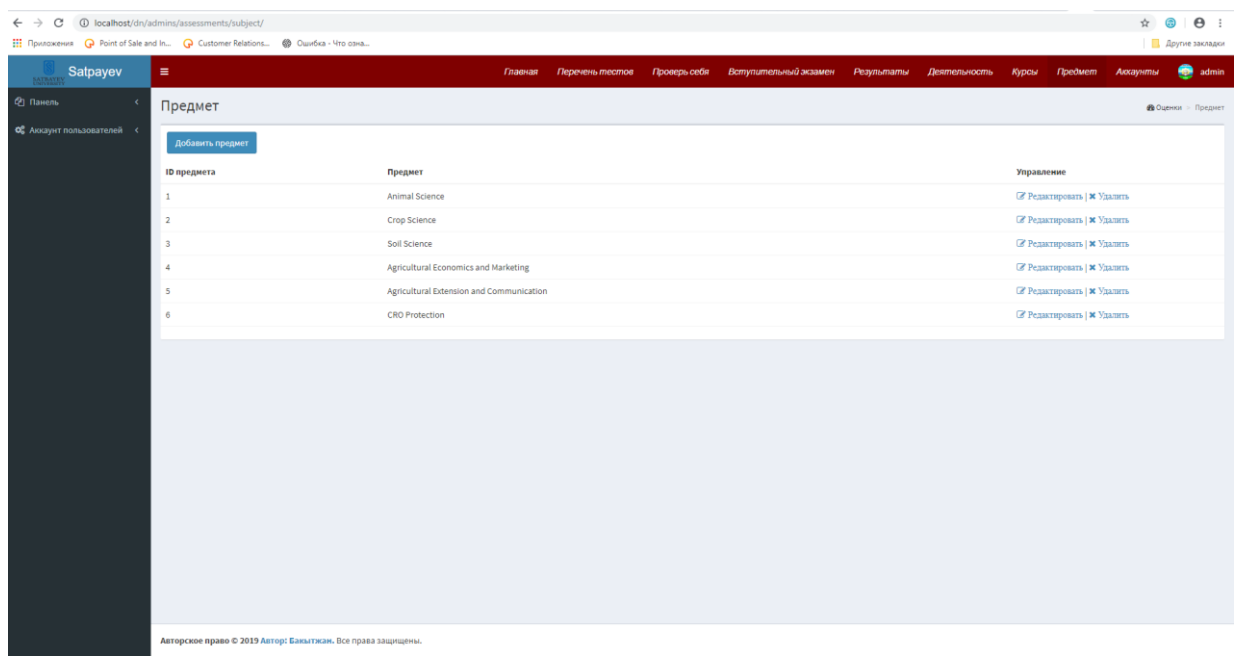

# 3.13 – сурет. Робототехниканы үйренуге арналған веб-қосымшаның «предмет» бөлімі

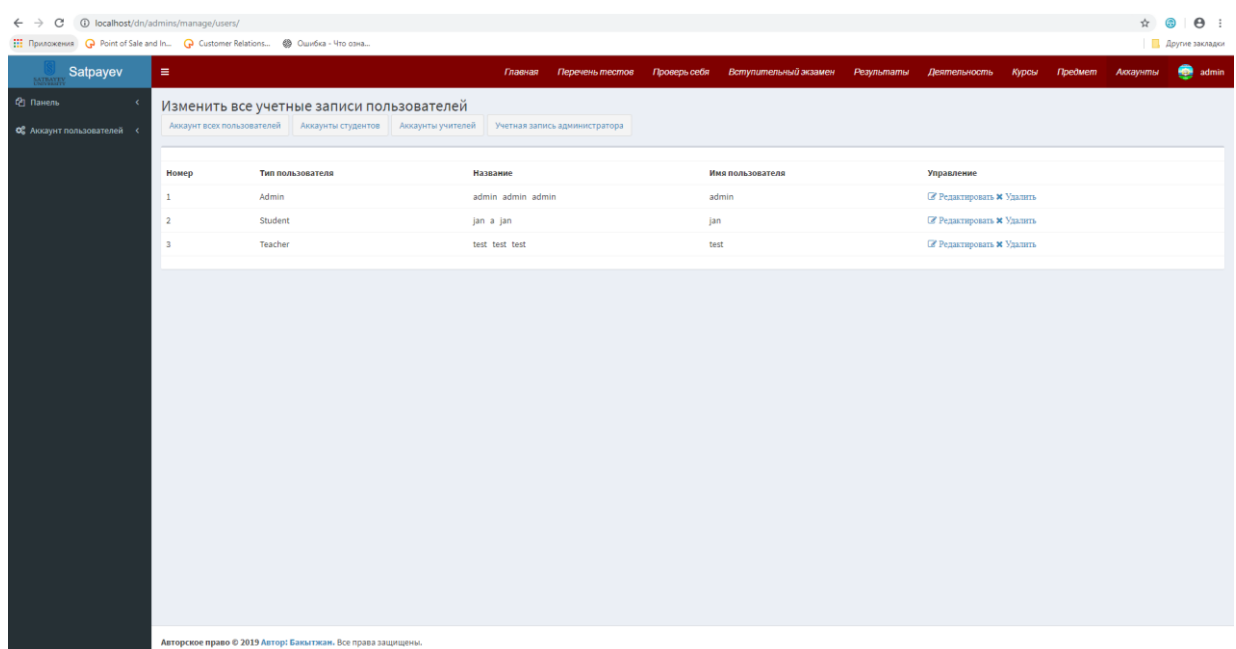

3.14 – сурет. Робототехниканы үйренуге арналған веб-қосымшаның «аккаунты» бөлімі

## 3.4 Қажетті техникалық жабдықтар

«Жалпы білім беру мектептеріне арналған «робототехника» оқу нысандарын дамыту» бағдарламасын құру үшін Intel Core i7 3.3 GHz / RAM 8 GB / HDD 1 TB/ VideoCard 2 GB / HP 5310Q ноутбугын қолдандым.

3.5 Шақыру және жүктеу

Веб қосымшасын WAMP серверінде ашу үшін Пуск → Программы → WAMP Server → http://localhost/dn жолын ашамыз.

3.6 Кіріс мәліметтер

Бағдарламаның кіріс мәліметтері арқылы бағдарламаға пайдалунышының негізгі функционал батырмаларын басуын келтіреміз.

3.7 Шығыс мәліметтер

Бағдарламаның шығыс мәліметтері арқылы мәліметтерді беру, нәтиже ретінде алуға болады.

# ҚОРЫТЫНДЫ

Қоғам дамуының қазіргі заманғы кезеңі адам қызметінің барлық салаларына енетін, қоғамдағы ақпараттық ағындарды тарататын, жаһандық ақпараттық кеңістікті қалыптастыратын компьютерлік технологияларға қатты әсер етеді.

Мектептегі компьютерлік технологиялар әлі де дұрыс қолданылмады. Бірақ балаларға компьютерде оқытылатын мектептерде оның барлық мүмкіндіктері толықтай жүзеге аспайды. Бастауыш мектеп мұғалімдерінің басым бөлігі компьютерлік техникамен таныс емес және оларды мектепте қалай пайдалану керектігі туралы білмейді. Компьютерлік сабақтар, көбінесе, компьютерлік техниканы арнайы пәндерді үйрету үшін компьютерлік техниканы пайдалану кезінде байқалуы тиіс жағдайларды түсінбейтін, олардың оқыту ерекшеліктеріне байланысты оқытады.

Қазіргі уақытта білімге компьютерлік технологияны ендіру үшін келесі негізгі бағыттарды белгілеу әдеттегідей:

 компьютерлік техниканы оқу құралы ретінде пайдалану, оқу процесін жетілдіру, оның сапасы мен тиімділігін арттыру;

 компьютерлік технологияны оқу құралы ретінде пайдалану, өздігінен және шындықты білу;

 компьютерлік және басқа да заманауи ақпараттық технологиялар құралдарын зерделеу объектілері ретінде қарастырады;

 жаңа ақпараттық технологияны студенттің шығармашылық даму құралы ретінде пайдалану;

 бақылау, түзету, тестілеу және психодиагностика процестерін автоматтандыру құралы ретінде компьютерлік техниканы пайдалану;

 графикалық - өз жұмысының нәтижелерін айқын визуалды түрде (мәтіндік, аудио, сызба түрінде және т.б.) ұсыну.

Дипломдық жұмыстың мақсаты қол жеткізілді, өйткені жұмыс информатиканы оқытуда интерактивті технологияларды пайдалануды талдауды қамтиды.

Дипломдық жұмыстың мақсатына жету үшін қойылған міндеттер орындалды:

 оқу процесінде компьютерлерді қолдану бойынша психологиялықпедагогикалық және әдістемелік әдебиеттерді оқып үйрену;

 информатиканы оқытуда интерактивті технологияларды қолдану саласындағы қолданыстағы бағдарламалық қамтамасыз етуді меңгеру және олардың практикалық маңыздылығын анықтау.

# ПАЙДАЛАНЫЛҒАН ӘДЕБИЕТТЕР ТІЗІМІ

1. Амонашвили Ш.А. Размышления о гуманной педагогике / Ш. А. Амонашвили. - М. : Амонашвили, 2003. - 469 с.

2. Беспалько В.П. Образование и обучение с участием компьютеров / В.П. Беспалько. - М. : Бином, 2005. - 349 с.

3. Беспалько В.П. Педагогика и прогрессивные технологии обучения. – М., 2002. - 215 с.

4. Галишникова Е. М. Использование интерактивной доски в процессе обучения : учитель / Е. М. Галишникова. - М., 2007. - 241 с.

5. Гаязов А.С. Образование и образованность гражданина в современном мире : учебник / А.С. Гаязов. - М. : Наука, 2003. - 276 с.

6. Горячев А.В. О понятии Информационная грамотность: Информатика и образование / А.В. Горячев. - М., 2001. - 369 с.

7. Иванов В.Л. Электронный учебник: системы контроля знаний / В.Л. Иванов : Информатика и образование. - М., 2002. - 375 с.

8. Извозчиков В.В. Интернет как компонент информационной картины мира и глобального информационно-образовательного пространства : Наука и школа / Извозчиков В.В., Тумалева Е.А. -М., 2000. - 324 с.

9. Калягин И.Н. Новые информационные технологии и учебная техника / И.Н. Калягин. М. : Высшее образование в России, 2003. - 289 с.

10. Кан-Калик В. А. Педагогическое творчество: учебное пособие / Кан-Калик В. А., Никандров Н. Д.- М.: Педагогика, 2001. - 382 с.

11. Караковский В. А.Воспитание? Воспитание! / Караковский В. А., Новикова Л. И., Селиванова Н. Л. - М.: Новая школа, 2002. - 160 с.

12. Кларин М. В. Технология обучения: идеал и реальность / М. В. Кларин. - Рига, «Эксперимент», 2001. - 180 с.

13. Клейман Г.М. Школа будущего: компьютеры в процессе обучения: Пер. с англ. / Г.М. Клейман. - М. : Радио и связь, 2004. - 347 с.

14. Коул М. Д. Новые информационные технологии, основные навыки и изнанка образования: что следует делать? / Социально-исторический подход в психологии обучения / Под ред. М. Коула. - М.: Педагогика, 2004. - 179 с.

15. Левитес Д. Г. Практика обучения: образовательные технологии / Левитес Д. Г. - М., 2004. - 258 с.

А Косымшасы

```
\langle?php
include('connections/db-connect.php');
if(isset($_REQUEST['btn-login'])){
$username = $ REQUEST['username'];
spassword = $ REQUEST['password'];
$user_retrieve = $conn -> prepare("SELECT * FROM users where username =
'$username' and password = '$password''');
$user retrieve->execute();
if($user retrieve->rowCount() > 0){
while (\text{Show} = \text{Suser} retrieve->fetch()) {
 $ SESSION ['usertype_id'] = $row ['usertype_id'];
 S SESSION ['user id'] = $row ['user id'];
 \S_SESSION['firstname'] = \text{Srow}['fname'];
 $ SESSION['middlename'] = $row['mname'];
 S<sub>ES</sub>SESSION['lastname'] = $row['name'];
 S SESSION['course'] = $row['course'];
 $usertype_id = $  SESSION['usertype_id'];
 if($usertype id == 3){
     echo "<script type='text/javascript'>window.location.href =
'students/home/index/';</script>";
 \mathbf{r}elseif ($usertype_id = 1 \parallel $usertype_id = 2 \parallel {
     echo "<script type='text/javascript'>window.location.href =
'admins/home/index/';</script>";
 \}ł
\text{leles}\ge <script>
     alert('Попробуйте снова');
    \langlescript\rangle"; \langle?php
     echo "<script type='text/javascript'>window.location.href =
'index.php';</script>";
     exit):\}\mathcal{E}\gamma<!DOCTYPE html>
<html lang="en">
 \langle head \rangle<meta charset="utf-8">
  <meta name="viewport" content="width=device-width, initial-scale=1, shrink-
to-fit=no">
  <meta name="description" content="">
```

```
 <meta name="author" content="">
   <title>Обучение робототехнике</title>
   <!-- Bootstrap core CSS -->
   <link href="vendor/bootstrap/css/bootstrap.min.css" rel="stylesheet">
   <!-- Custom fonts for this template -->
   <link href="vendor/fontawesome-free/css/all.min.css" rel="stylesheet" 
type="text/css">
  \langlelink
href='https://fonts.googleapis.com/css?family=Open+Sans:300italic,400italic,600it
alic,700italic,800italic,400,300,600,700,800' rel='stylesheet' type='text/css'>
  <linkhref='https://fonts.googleapis.com/css?family=Merriweather:400,300,300italic,400
italic,700,700italic,900,900italic' rel='stylesheet' type='text/css'>
  \langle!-- Plugin CSS -->
   <link href="vendor/magnific-popup/magnific-popup.css" rel="stylesheet">
   <!-- Custom styles for this template -->
   <link href="css/creative.min.css" rel="stylesheet">
   <style type="text/css">
    .wrap-input100 {
      margin-bottom: 5px;
     }
   </style>
<style type="text/css">
.stretch {
  height: 30px;
}
.stretch img{
  width: 50%;
  height: 150px;
  margin-bottom: 5px;
}
</style>
  </head>
 \langle \text{body id} = \text{v} \rangle age-top">
   <!-- Navigation -->
  \langlenav class="navbar navbar-expand-lg navbar-light fixed-top" id="mainNav">
    <div class="container">
      <a class="navbar-brand js-scroll-trigger" href="#page-top">Обучение 
робототехнике</a>
      <button class="navbar-toggler navbar-toggler-right" type="button" data-
```
toggle="collapse" data-target="#navbarResponsive" aria-

```
controls="navbarResponsive" aria-expanded="false" aria-label="Toggle 
navigation">
       <span class="navbar-toggler-icon"></span>
      </button>
      <div class="collapse navbar-collapse" id="navbarResponsive">
       <ul class="navbar-nav ml-auto">
         <li class="nav-item">
          <a class="nav-link js-scroll-trigger" href="#about">Новости</a>
       \langleli\rangle <li class="nav-item">
          <a class="nav-link js-scroll-trigger" href="#services">Авторизация</a>
       \langleli\rangle <li class="nav-item">
          <a class="nav-link js-scroll-trigger" href="#portfolio">Галлерея</a>
       \langleli\rangle <li class="nav-item">
         \alpha class="nav-link js-scroll-trigger" href="#contact">Контакты\alpha>
       \langleli\rangle\langle \text{ul} \rangle\langlediv>\langlediv\rangle\langlenav> <header class="masthead text-center text-white d-flex">
    <div class="container my-auto">
      <div class="row">
       <div class="col-lg-10 mx-auto">
        <h1 class="text-uppercase">
          <strong>Добро пожаловать на сайт обучение робототехники 
</strong>
       </h1>
       \langlehr>\langlediv> <div class="col-lg-8 mx-auto">
        <p class="text-faded mb-5">Система обучения</p>
        <a class="btn btn-primary btn-xl js-scroll-trigger" href="#about">Узнать 
больше</a>
       </div>
     \langlediv>\langlediv> </header>
   <section class="bg-primary" id="about">
    <div class="container">
```

```
\langlediv class="row">
     \langle?php
         $stmt = $conn->prepare("SELECT * FROM tblactivities");
         $stmt->execute(); 
        while(\text{from} = \text{Stmt}->fetch()){
        ?>
        <div class="col-lg-12 mx-auto text-center">
         <h2 class="section-heading text-white"><?php echo $row['Title'] ?></h2>
         <hr class="light my-4">
        \langle \text{p class}="text-faded mb-12">\langle \text{p} \rangle echo $row['Description'] ?>\langle \text{p} \rangle\langle class="text-faded mb-12"\langle?php echo $row['Course'] ?\langle/p\rangle\langle class="text-faded mb-12">\langle?php echo $row['Subject'] ?>\langle/p>
      \langlediv>\langle?php } ?>
     \langlediv> </div>
   </section>
   <section id="services">
     <div class="container">
      <div class="row">
       <div class="col-lg-12 text-center">
         <h2 class="section-heading">Авторизация</h2>
        \langlehr class="my-4">
      \langlediv> </div>
    \langlediv\rangle <div class="container">
      <div class="row">
       <div class="col-lg-12 col-md-12 text-center">
         <div class="service-box mt-5 mx-auto">
          <div class="container-login100">
            \langlediv class="wrap-login100">
              <div class="login100-form-title">
                <span class="login100-form-title-1 stretch">
                \langle!--\langleimg src="img/logo1.png"> -->
                </span>
             \langlediv> <form class="login100-form validate-form" action="" 
method="POST">
                <div class="wrap-input100 validate-input m-b-26" data-
validate="Username is required">
```
А қосымшасының жалғасы

```
 <span class="label-input100">Имя пользователя</span>
                <input class="input100 form-control" type="text" 
name="username" placeholder="Введите имя пользователя">
                <span class="focus-input100"></span>
              \langlediv>\langlediv class="wrap-input100 validate-input m-b-18" data-validate =
"Password is required">
                <span class="label-input100">Пароль</span>
                <input class="input100 form-control" type="password" 
name="password" placeholder="Введите пароль">
               <span class="focus-input100"></span>
              \langlediv> <div class="container-login100-form-btn">
                <input type="submit" name="btn-login" value = "Авторизоваться" 
class="btn btn-primary btn-login">
               </div>
              </form>
           \langlediv\rangle\langlediv>\langlediv\rangle\langlediv>\langle!-- \langlediv class="col-lg-3 col-md-6 text-center">
        <div class="service-box mt-5 mx-auto">
         \langlei class="fas fa-4x fa-gem text-primary mb-3 sr-icon-1">\langlei>
          <h3 class="mb-3">Sturdy Templates</h3>
         \leq p class="text-muted mb-0">Our templates are updated regularly so they
don't break.</p>
       \langlediv>\langlediv\rangle <div class="col-lg-3 col-md-6 text-center">
        <div class="service-box mt-5 mx-auto">
         \langlei class="fas fa-4x fa-paper-plane text-primary mb-3 sr-icon-2">\langlei> <h3 class="mb-3">Ready to Ship</h3>
         \leq p class="text-muted mb-0">You can use this theme as is, or you can
make changes!</p>
       \langlediv\rangle\langlediv\rangle <div class="col-lg-3 col-md-6 text-center">
        <div class="service-box mt-5 mx-auto">
         \langlei class="fas fa-4x fa-code text-primary mb-3 sr-icon-3">\langlei>
          <h3 class="mb-3">Up to Date</h3>
```

```
\langle \text{p class}="text-muted mb-0">We update dependencies to keep things
fresh.</p>\langlediv\rangle\langlediv\rangle <div class="col-lg-3 col-md-6 text-center">
         <div class="service-box mt-5 mx-auto">
         \langlei class="fas fa-4x fa-heart text-primary mb-3 sr-icon-4">\langlei>
          <h3 class="mb-3">Made with Love</h3>
         \leq class="text-muted mb-0">You have to make your websites with love
these days!\langle p \rangle\langlediv>\langlediv> -->
     \langlediv>\langlediv\rangle </section>
   <section class="p-0" id="portfolio">
     <div class="container-fluid p-0">
      <div class="row no-gutters popup-gallery">
       \langle?php
        $stmt = $conn->prepare("SELECT * FROM tblactivities");
                $stmt->execute(); 
               while(\text{grow} = \text{Sstmt}->fetch()){
        ?>
       \langlediv class="col-lg-4 col-sm-6">
         <a class="portfolio-box" href="<?php echo 
'admins/assessments/activities/'.$row['Image1'] ?>">
          <img class="img-fluid" src="<?php echo 
'admins/assessments/activities/'.$row['Image1'] ?>" alt="">
          <div class="portfolio-box-caption">
            <div class="portfolio-box-caption-content">
             <div class="project-category text-faded">
             \langle?php echo $row['Title'] ?>
            \langlediv> <div class="project-name">
             \langle?php echo $row['Subject'] ?>
            \langlediv>\langlediv>\langlediv> </a>
      \langlediv>\langle?php } ?>
      \langle!-- \langlediv class="col-lg-4 col-sm-6">
```

```
А қосымшасының жалғасы
```

```
\alpha class="portfolio-box" href="img/portfolio/fullsize/2.jpg">
         <img class="img-fluid" src="img/portfolio/thumbnails/2.jpg" alt="">
         <div class="portfolio-box-caption">
           <div class="portfolio-box-caption-content">
            <div class="project-category text-faded">
             Category
           \langlediv> <div class="project-name">
             Project Name
           \langlediv>\langlediv>\langlediv> </a>
      \langlediv>\langlediv class="col-lg-4 col-sm-6">
       \alpha class="portfolio-box" href="img/portfolio/fullsize/3.jpg">
         <img class="img-fluid" src="img/portfolio/thumbnails/3.jpg" alt="">
         <div class="portfolio-box-caption">
           <div class="portfolio-box-caption-content">
            <div class="project-category text-faded">
             Category
           \langlediv> <div class="project-name">
             Project Name
           \langlediv>\langlediv\rangle\langlediv> </a>
      \langlediv>\langlediv class="col-lg-4 col-sm-6">
       \alpha class="portfolio-box" href="img/portfolio/fullsize/4.jpg">
         <img class="img-fluid" src="img/portfolio/thumbnails/4.jpg" alt="">
         <div class="portfolio-box-caption">
           <div class="portfolio-box-caption-content">
            <div class="project-category text-faded">
            Category
           \langlediv> <div class="project-name">
             Project Name
           \langlediv>\langlediv\rangle </div>
```

```
</a>
       \langlediv>\langlediv class="col-lg-4 col-sm-6">
         <a class="portfolio-box" href="img/portfolio/fullsize/5.jpg">
          <img class="img-fluid" src="img/portfolio/thumbnails/5.jpg" alt="">
          <div class="portfolio-box-caption">
            <div class="portfolio-box-caption-content">
             <div class="project-category text-faded">
             Category
            \langlediv> <div class="project-name">
              Project Name
            \langlediv>\langlediv>\langlediv> </a>
       \langlediv\rangle <div class="col-lg-4 col-sm-6">
        \langle a \rangle class="portfolio-box" href="img/portfolio/fullsize/6.jpg">
          <img class="img-fluid" src="img/portfolio/thumbnails/6.jpg" alt="">
          <div class="portfolio-box-caption">
            <div class="portfolio-box-caption-content">
             <div class="project-category text-faded">
             Category
            \langlediv> <div class="project-name">
              Project Name
            \langlediv>\langlediv>\langlediv> </a>
       \langlediv> -->
     \langlediv>\langlediv> </section>
<!-- <section class="bg-dark text-white">
     <div class="container text-center">
      <h2 class="mb-4">Free Download at Start Bootstrap!</h2>
      <a class="btn btn-light btn-xl sr-button" 
href="http://startbootstrap.com/template-overviews/creative/">Download 
Now <b>l</b><sub>2</sub> <b>l</b>
```
</div>

### А қосымшасының жалғасы

```
 </section> -->
   <section id="contact">
    <div class="container">
      <div class="row">
       <div class="col-lg-8 mx-auto text-center">
        <h2 class="section-heading">Давайте на связи!</h2>
       \langlehr class="my-4">
        <p class="mb-5">Готовы начать свой следующий проект с нами? 
Замечательно! Позвоните нам или отправьте нам письмо, и мы свяжемся с 
вами как можно скорее!</p>
      \langlediv>\langlediv> <div class="row">
       <div class="col-lg-4 ml-auto text-center">
       \langlei class="fas fa-phone fa-3x mb-3 sr-contact-1">\langlei>
       <p>+77087271198\langlediv\rangle <div class="col-lg-4 mr-auto text-center">
       \langlei class="fas fa-envelope fa-3x mb-3 sr-contact-2">\langlei>
       < p > <a href="mailto:your-email@your-
domain.com">bakitzhan@gmail.com</a>
       </p>
      \langlediv> </div>
   \langlediv\rangle </section>
   <!-- Bootstrap core JavaScript -->
   <script src="vendor/jquery/jquery.min.js"></script>
   <script src="vendor/bootstrap/js/bootstrap.bundle.min.js"></script>
   <!-- Plugin JavaScript -->
   <script src="vendor/jquery-easing/jquery.easing.min.js"></script>
   <script src="vendor/scrollreveal/scrollreveal.min.js"></script>
   <script src="vendor/magnific-popup/jquery.magnific-popup.min.js"></script>
   <!-- Custom scripts for this template -->
   <script src="js/creative.min.js"></script>
  </body>
```
</html>